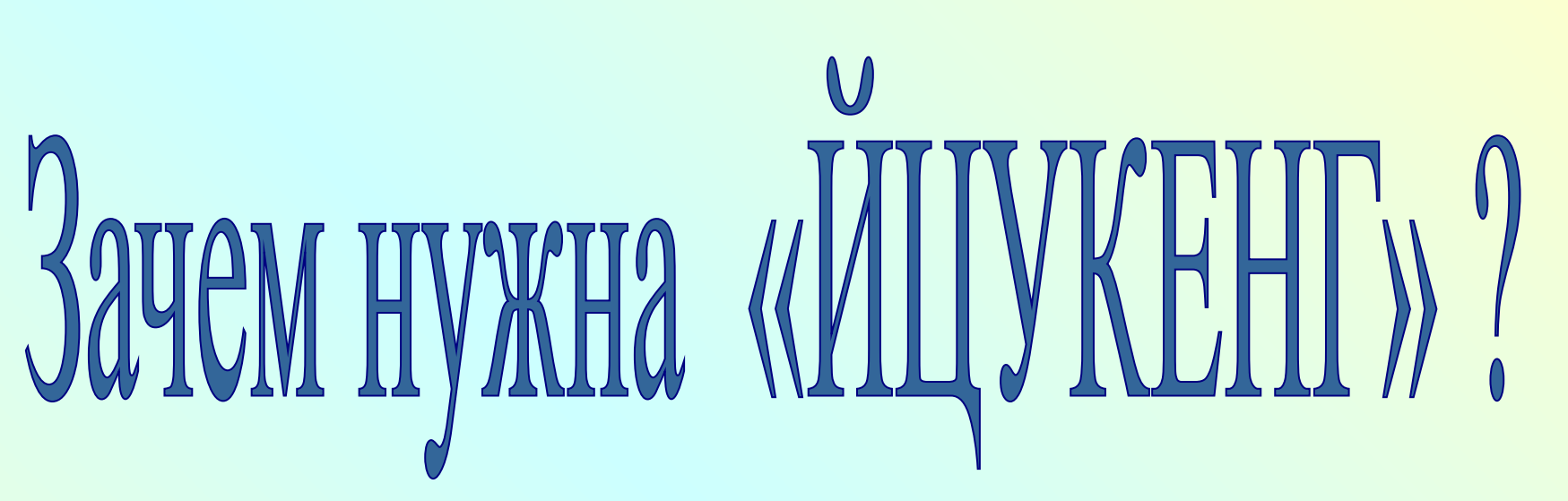

**Работу выполнила ученица 6 класса МБОУ «Вознесенская средняя общеобразовательная школа» Приморского района Архангельской области Абрамова Юля**

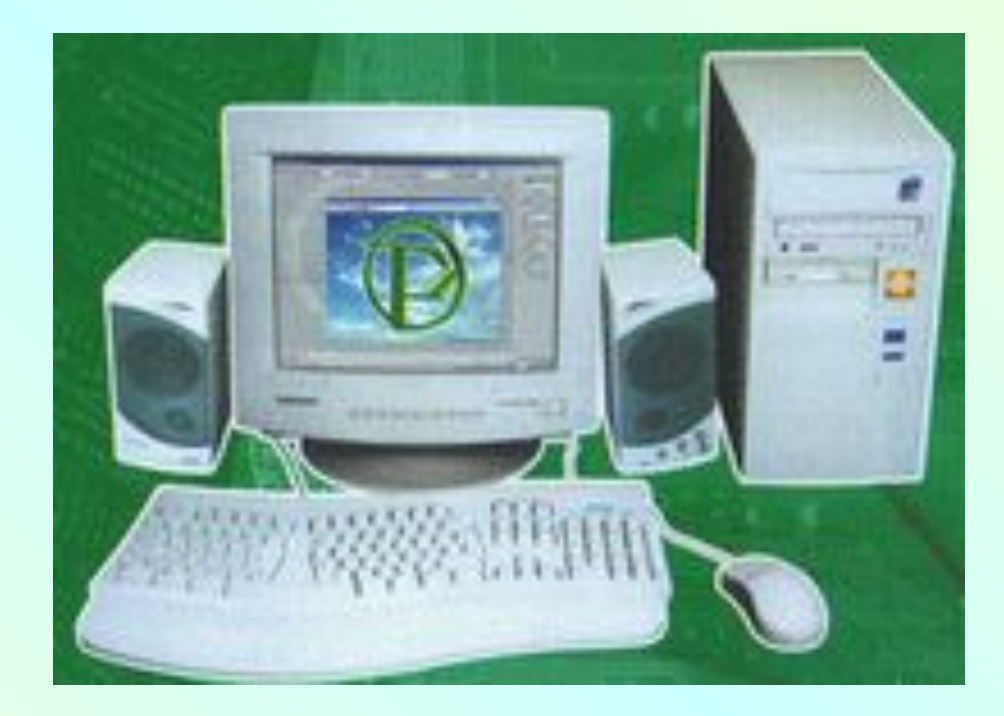

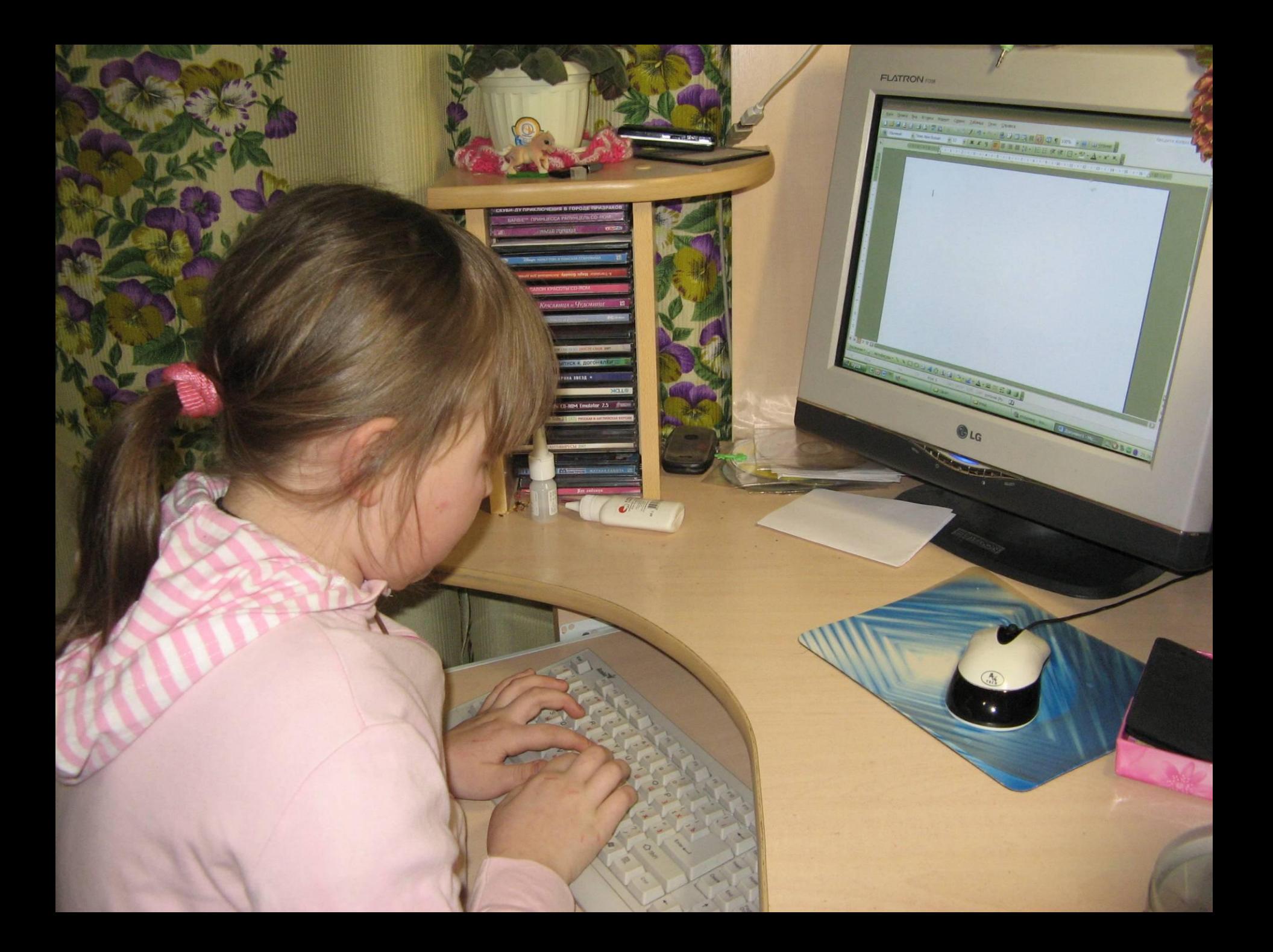

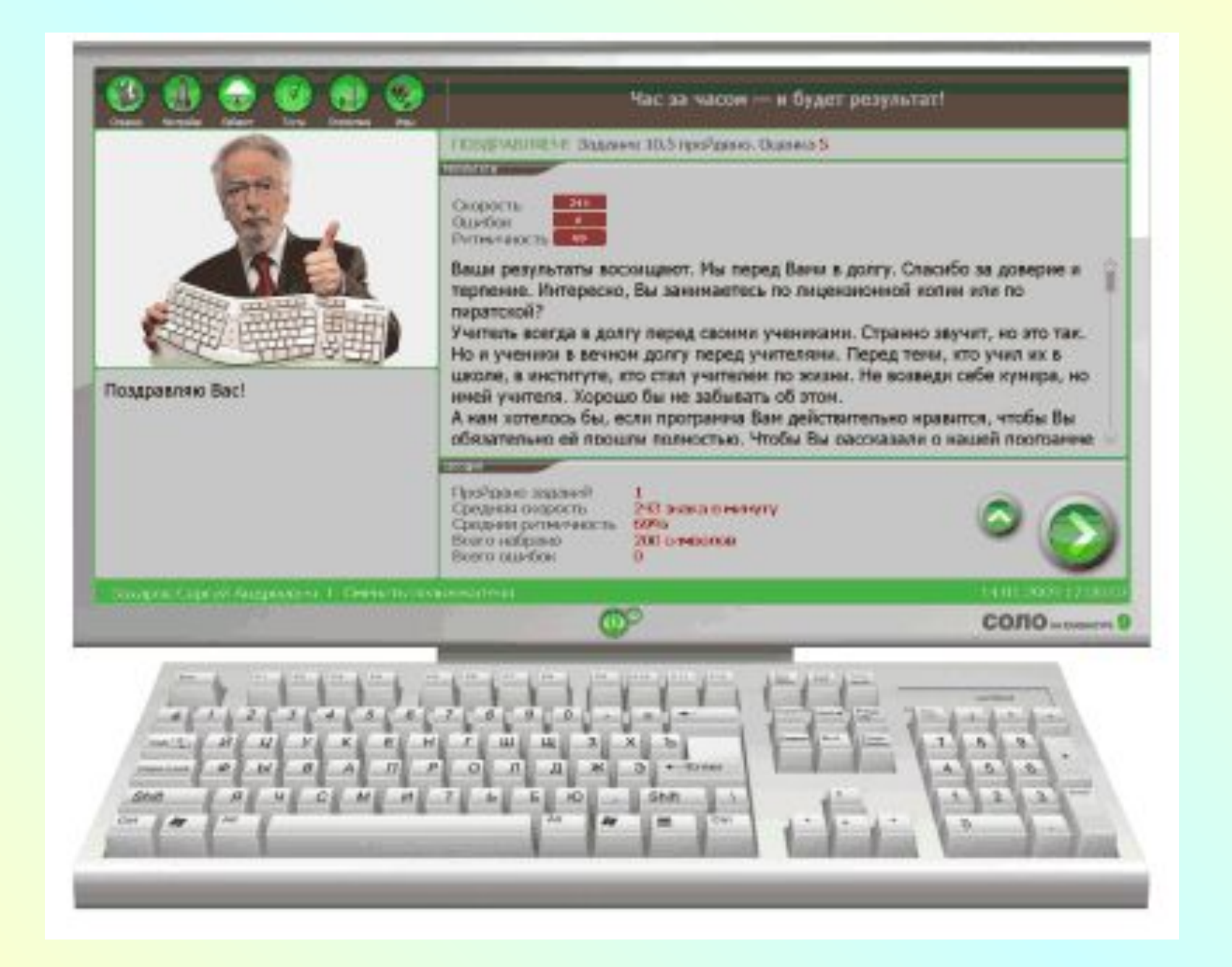

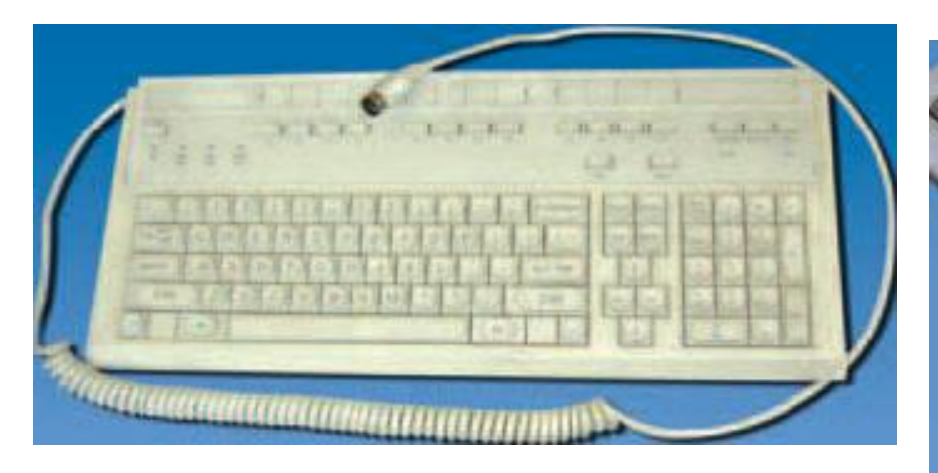

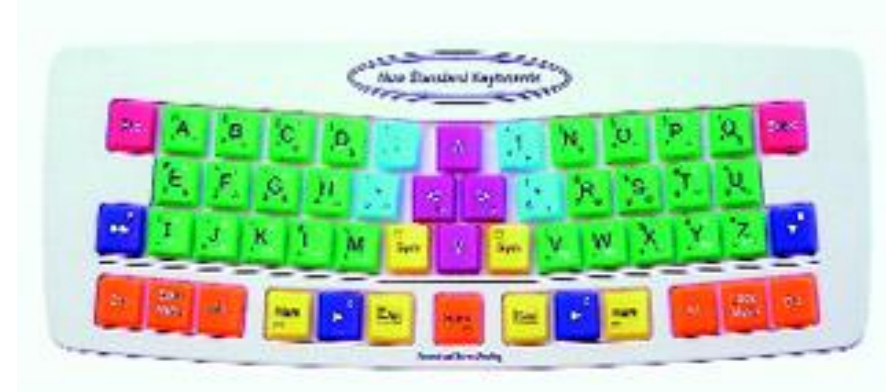

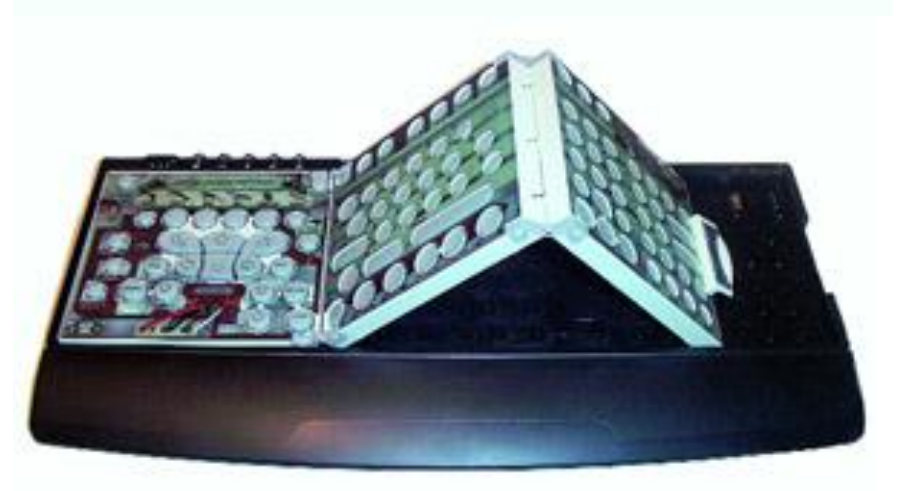

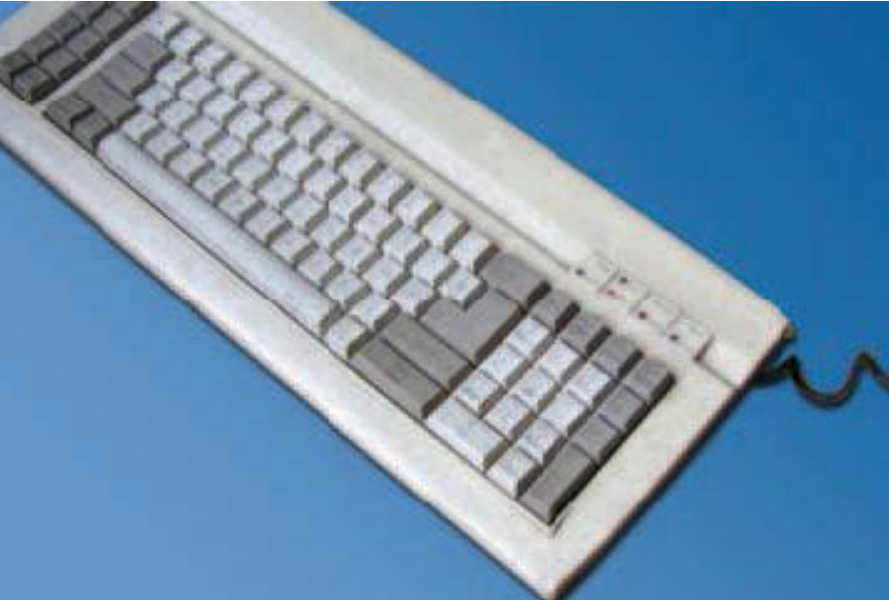

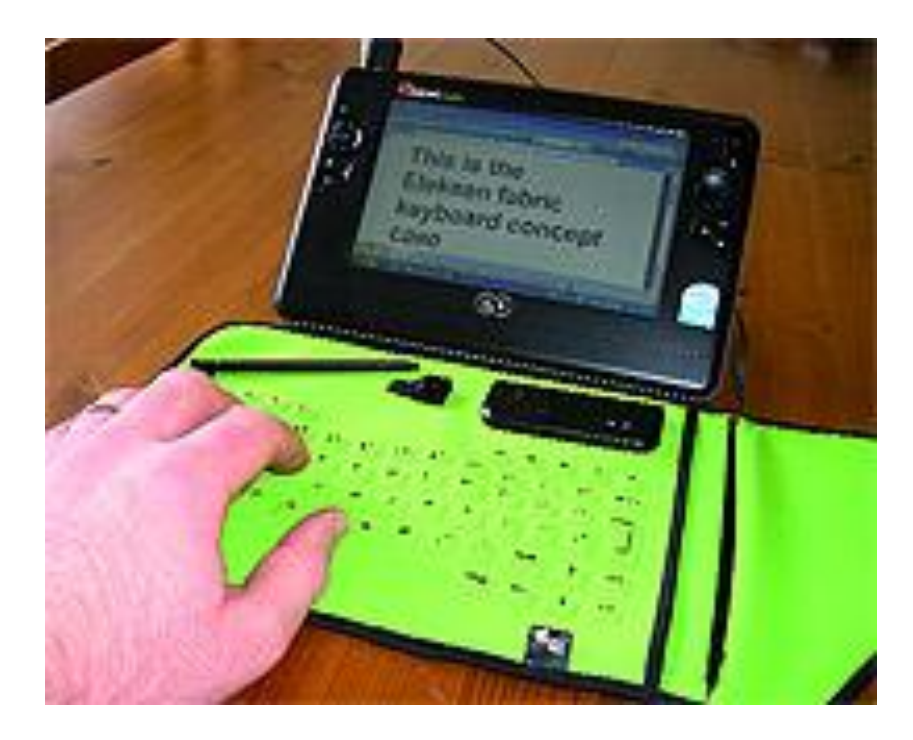

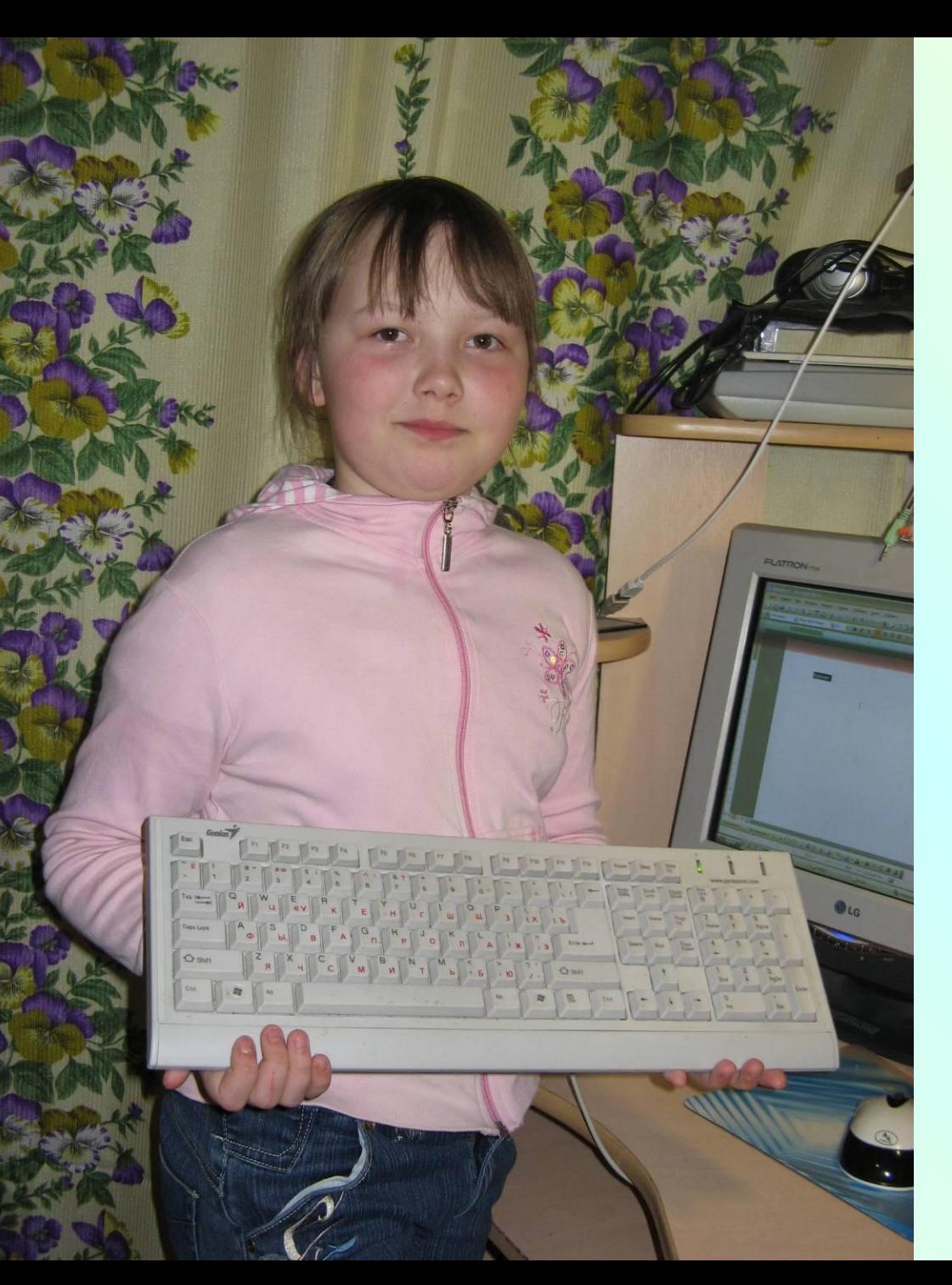

Клавиатура компьютера одно из наиболее распространенных устройств ввода информации в компьютер.

**Гипотеза:** расположение букв на клавиатуре зависит от частоты их употребления в разных текстах.

# **Цель исследования:** найти ответ на вопрос «Зачем понадобилось так неудобно устраивать клавиатуру?»

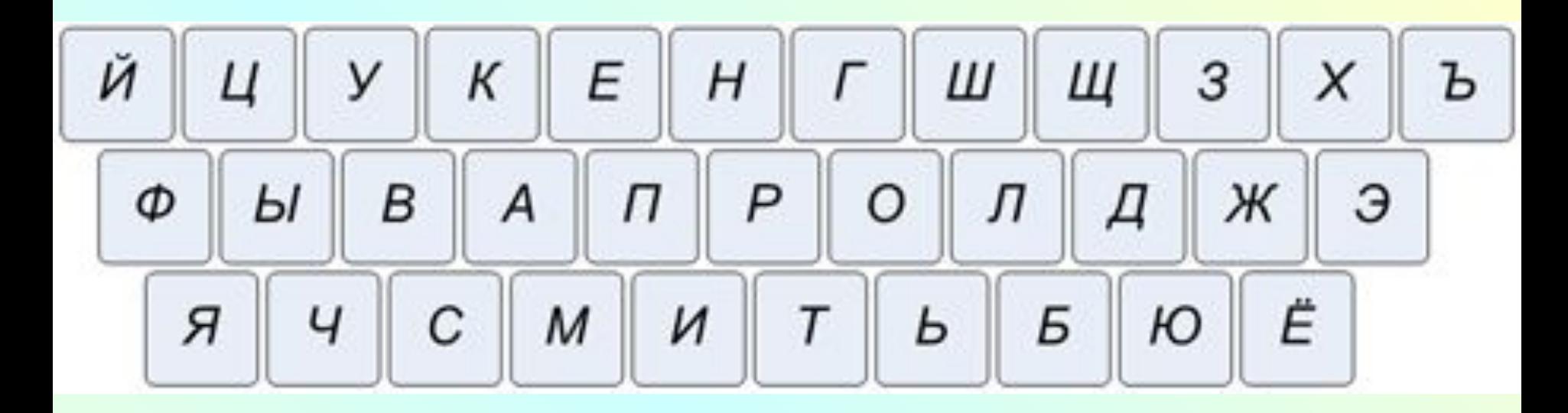

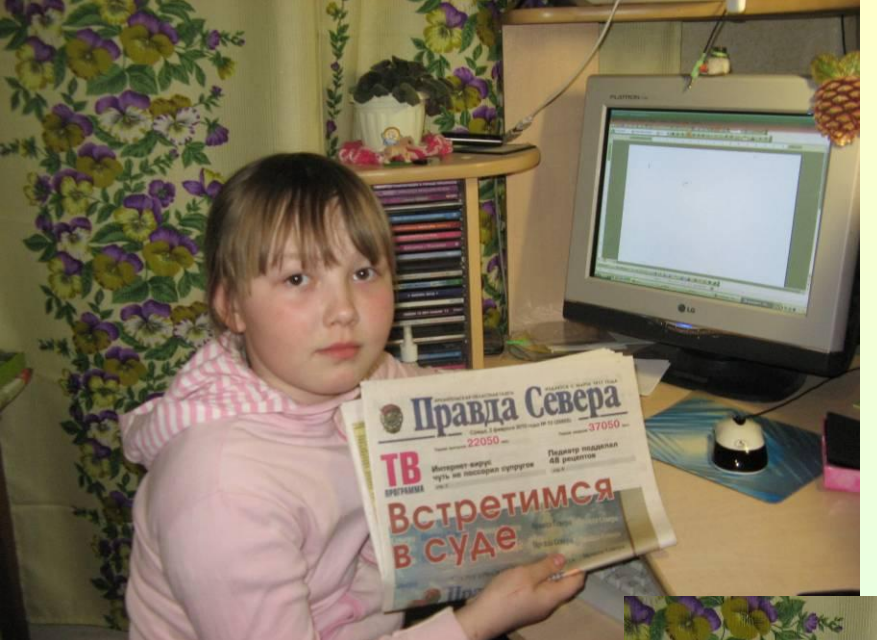

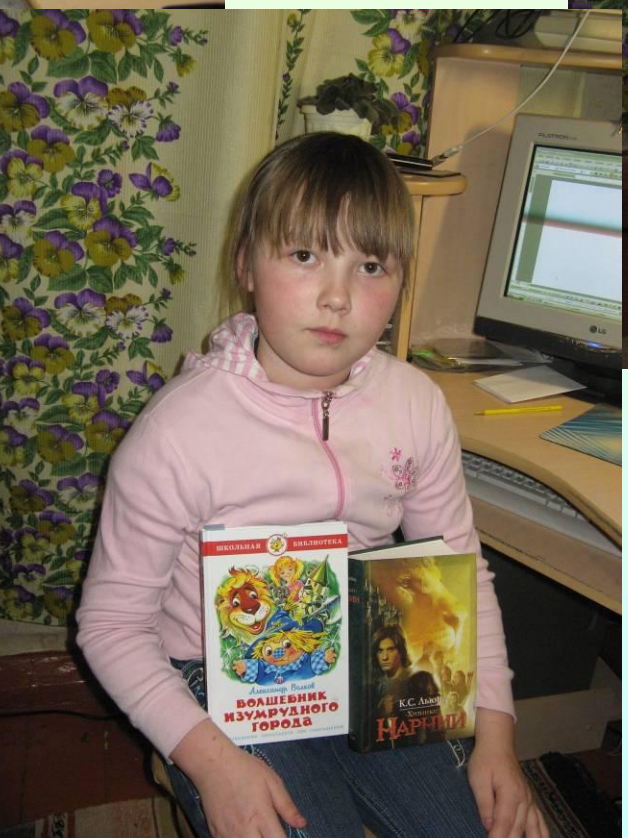

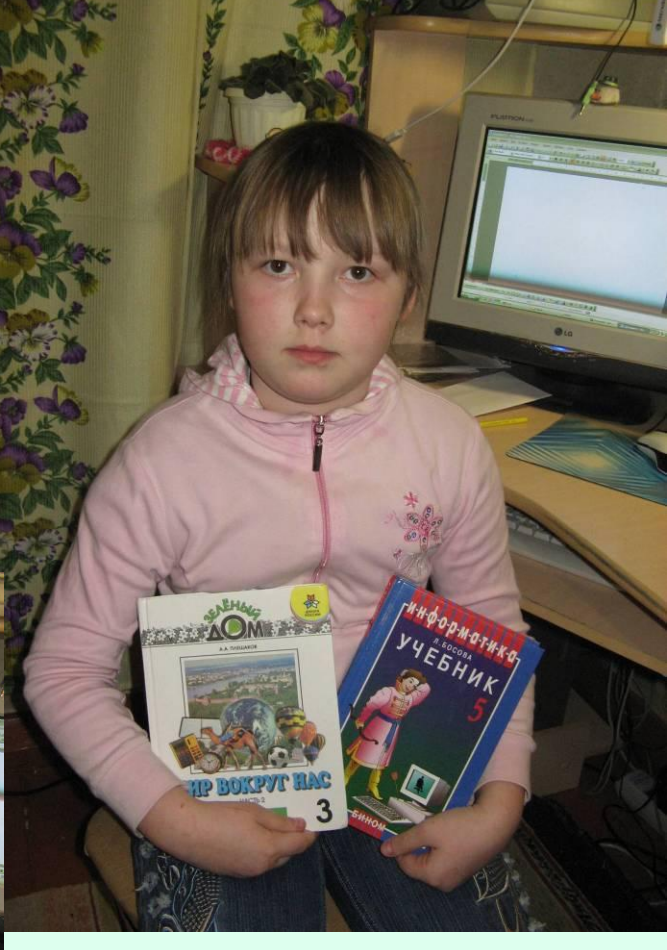

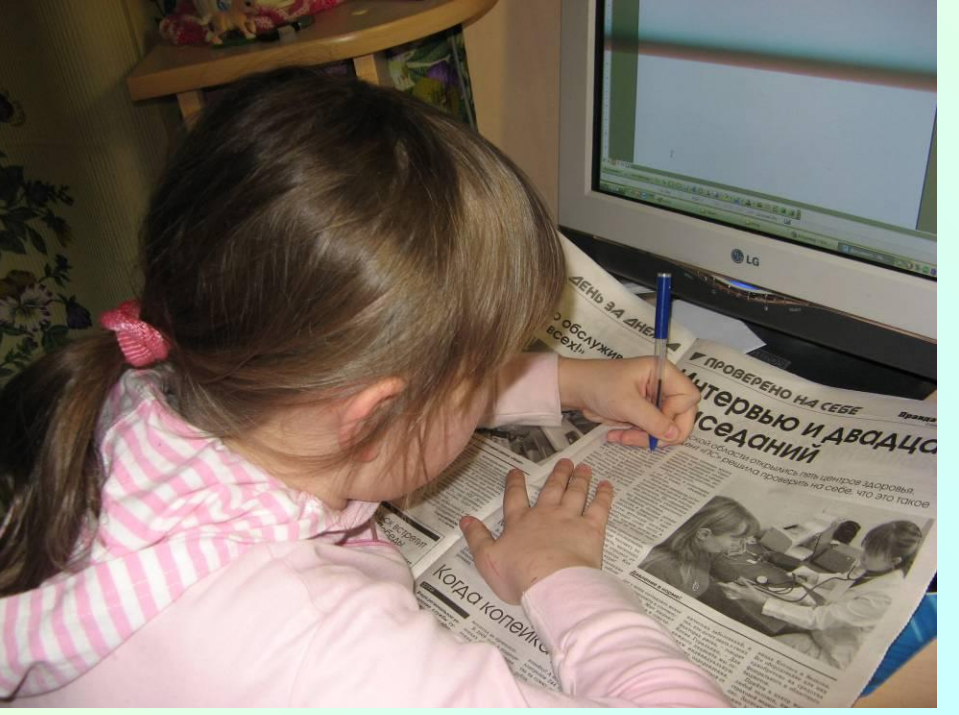

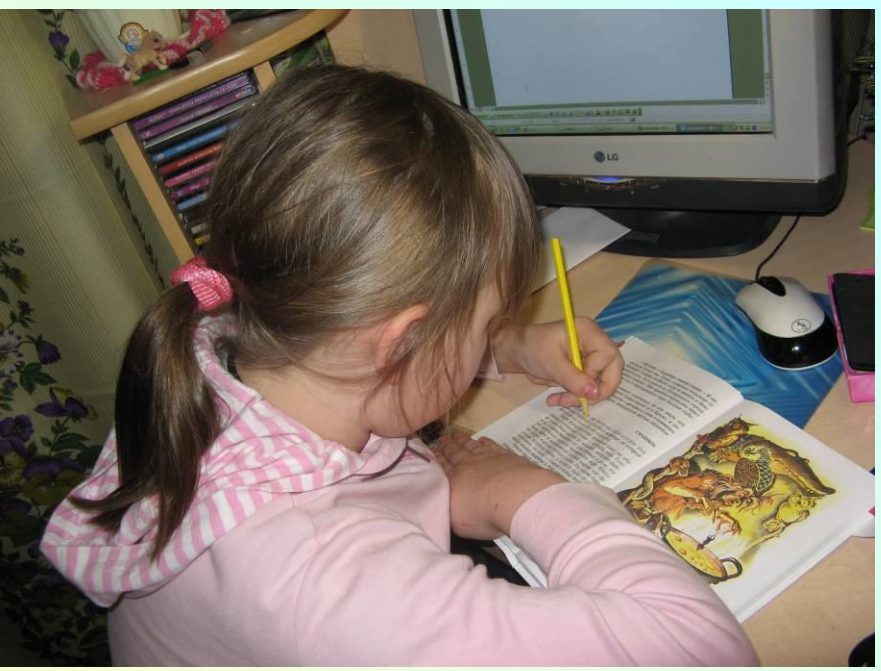

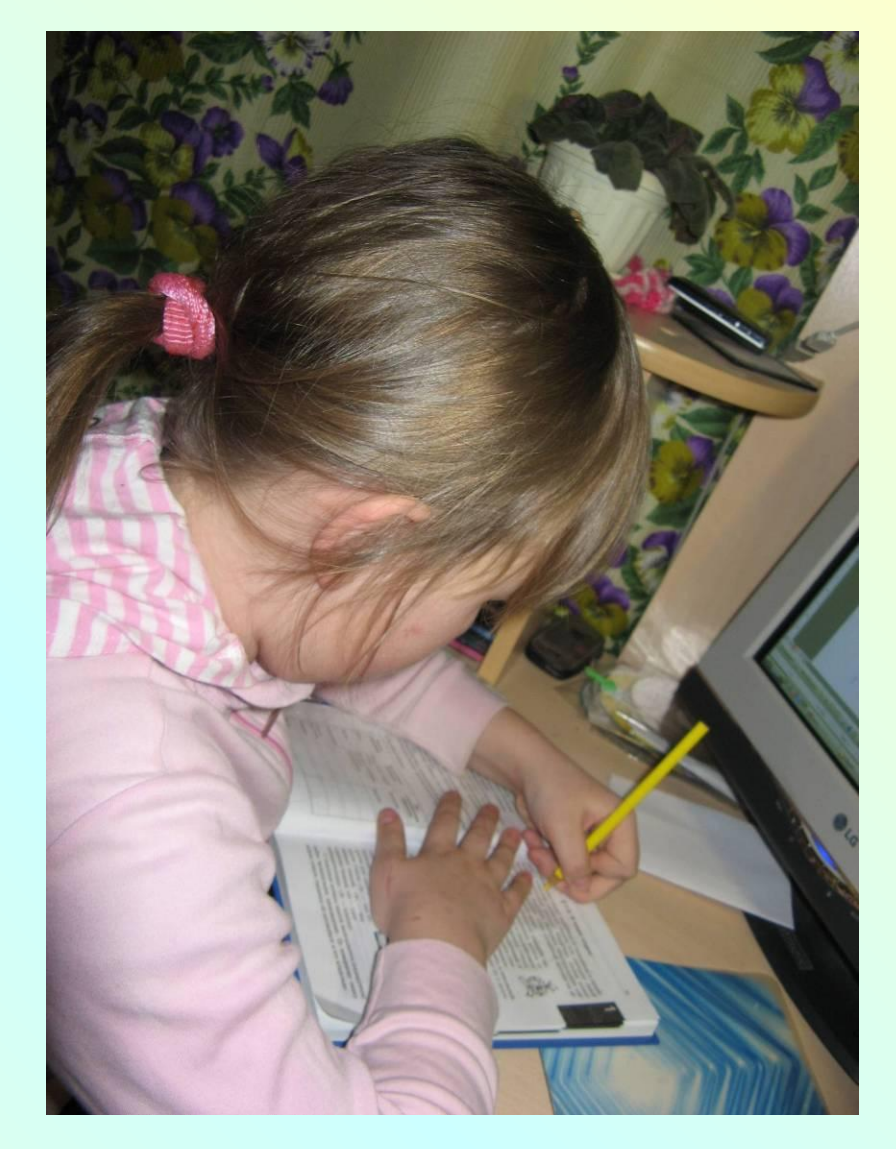

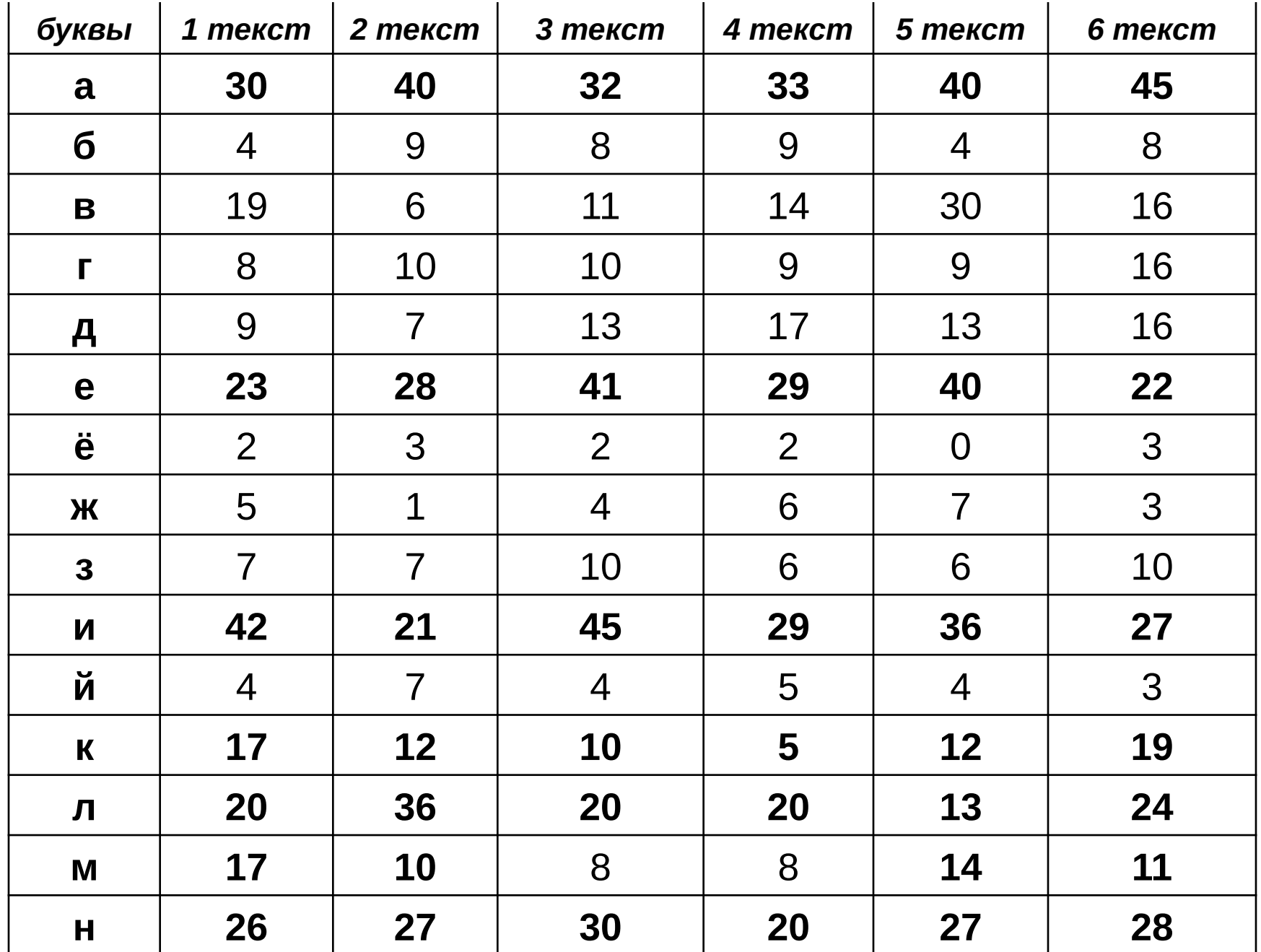

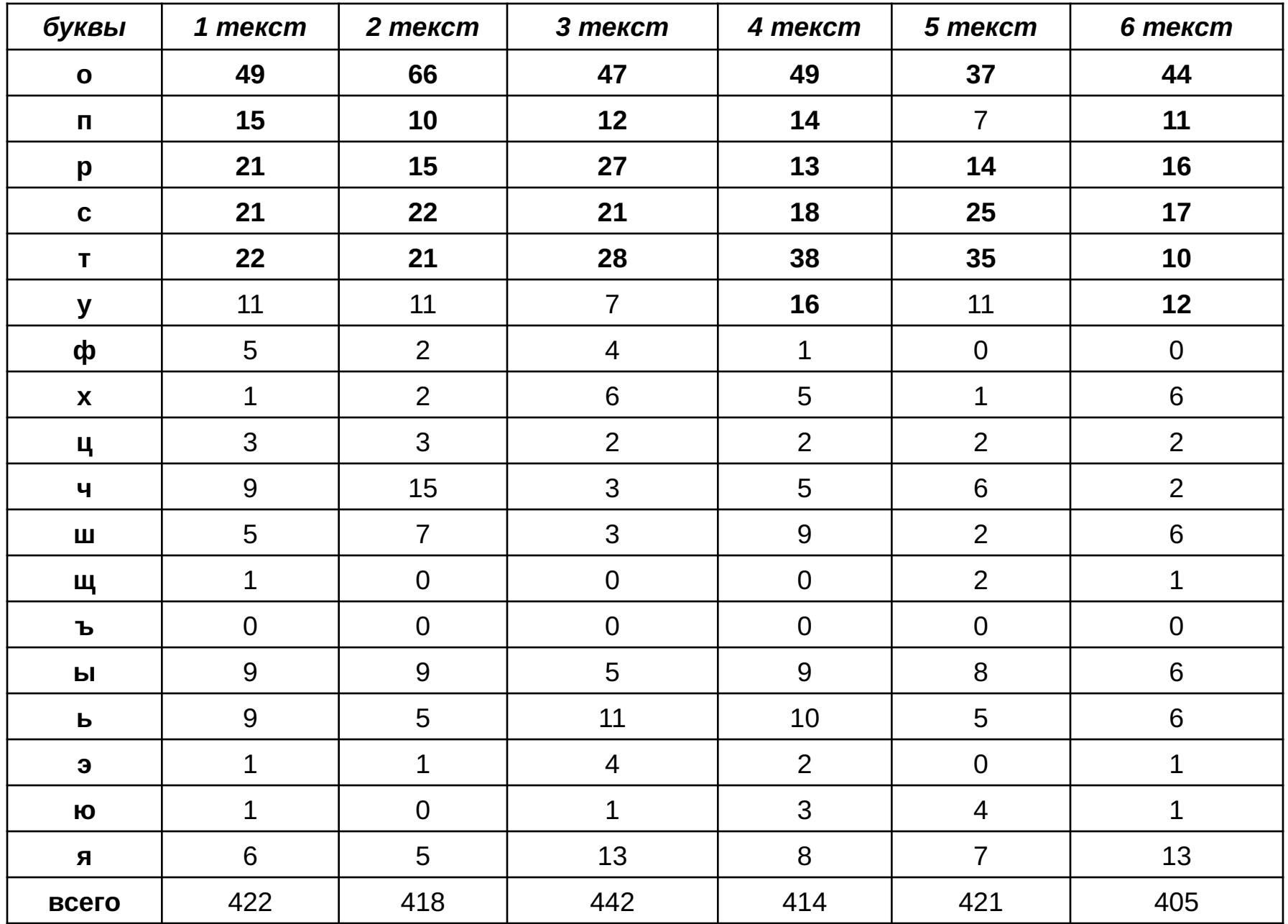

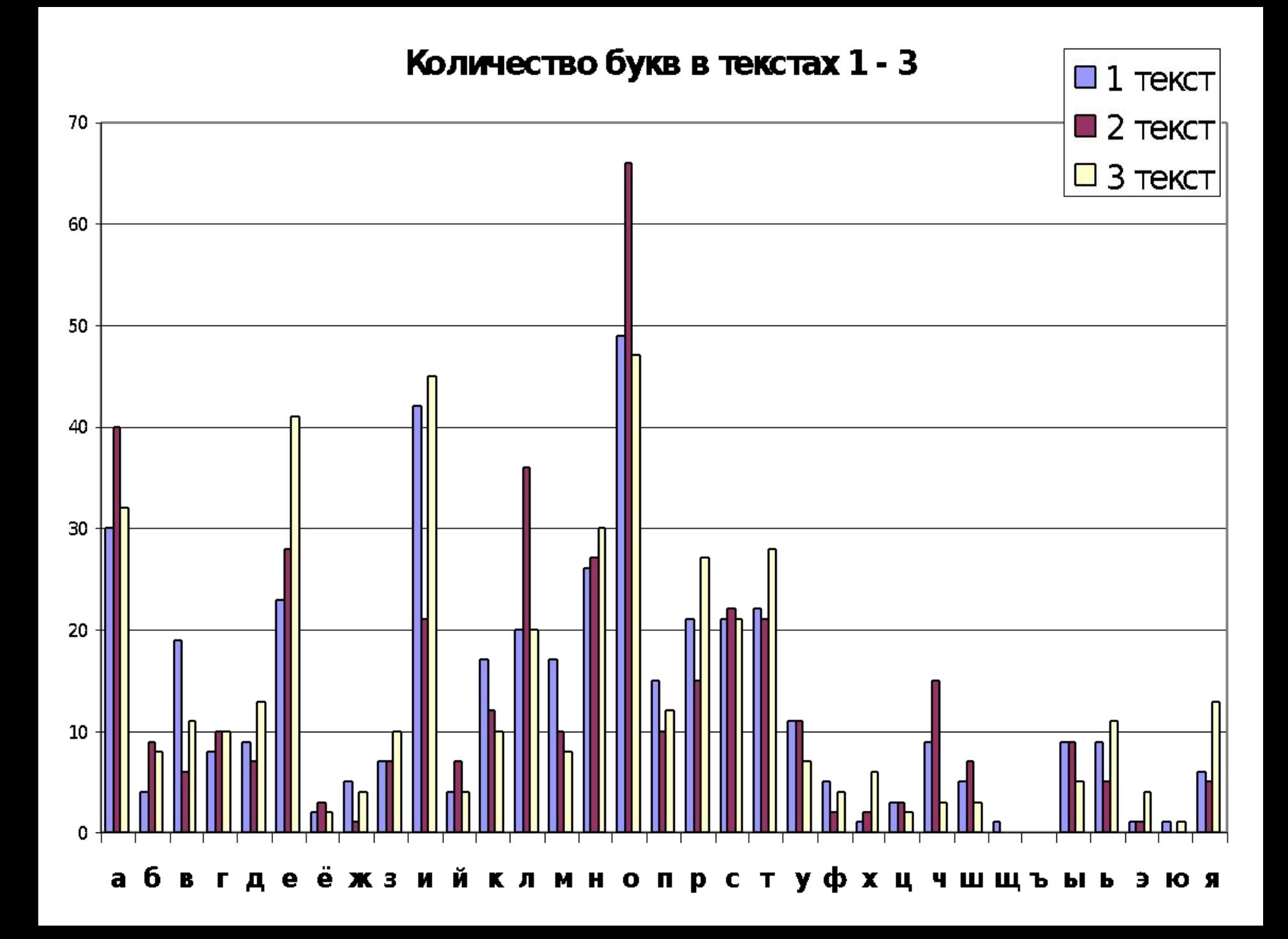

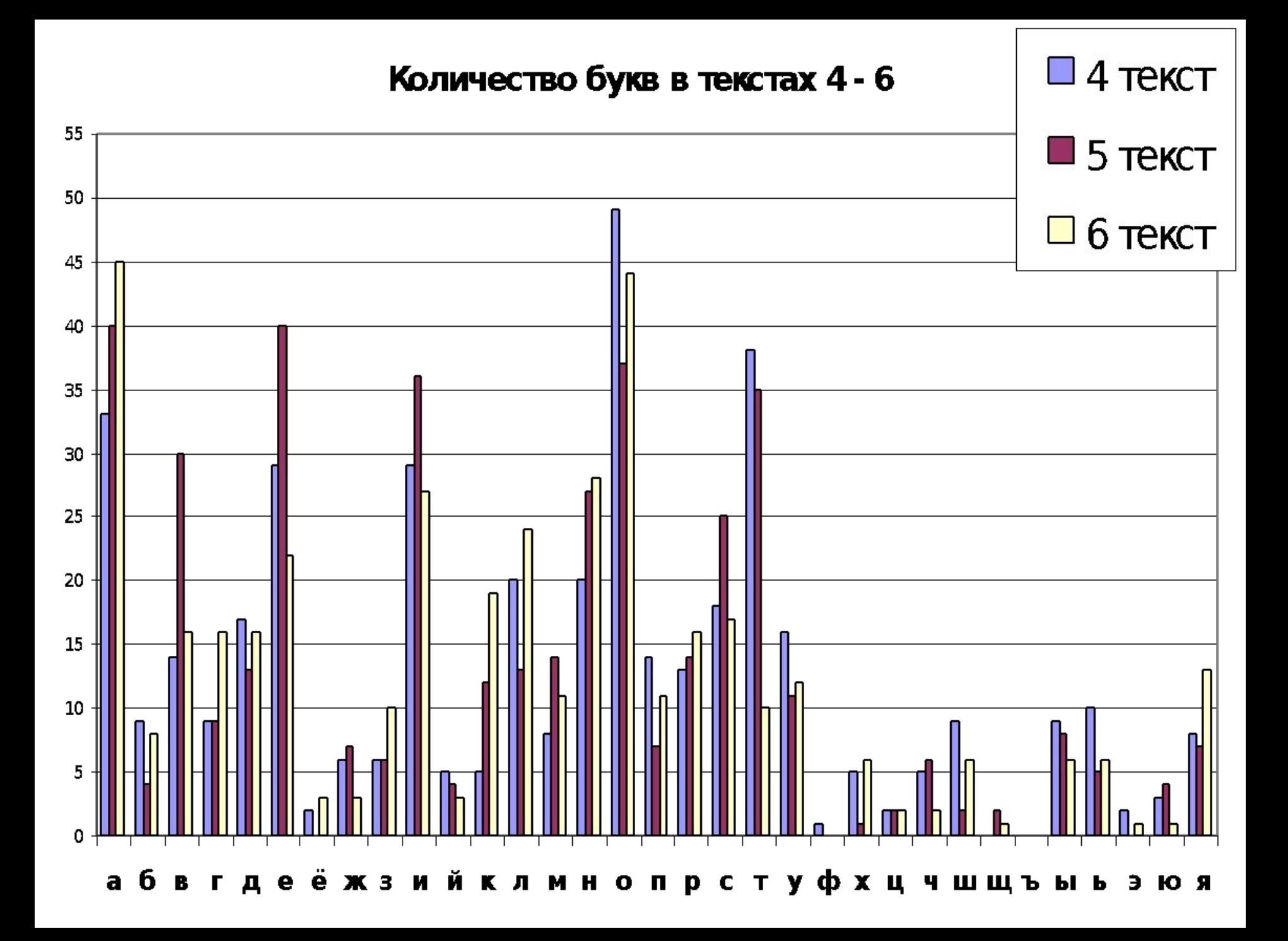

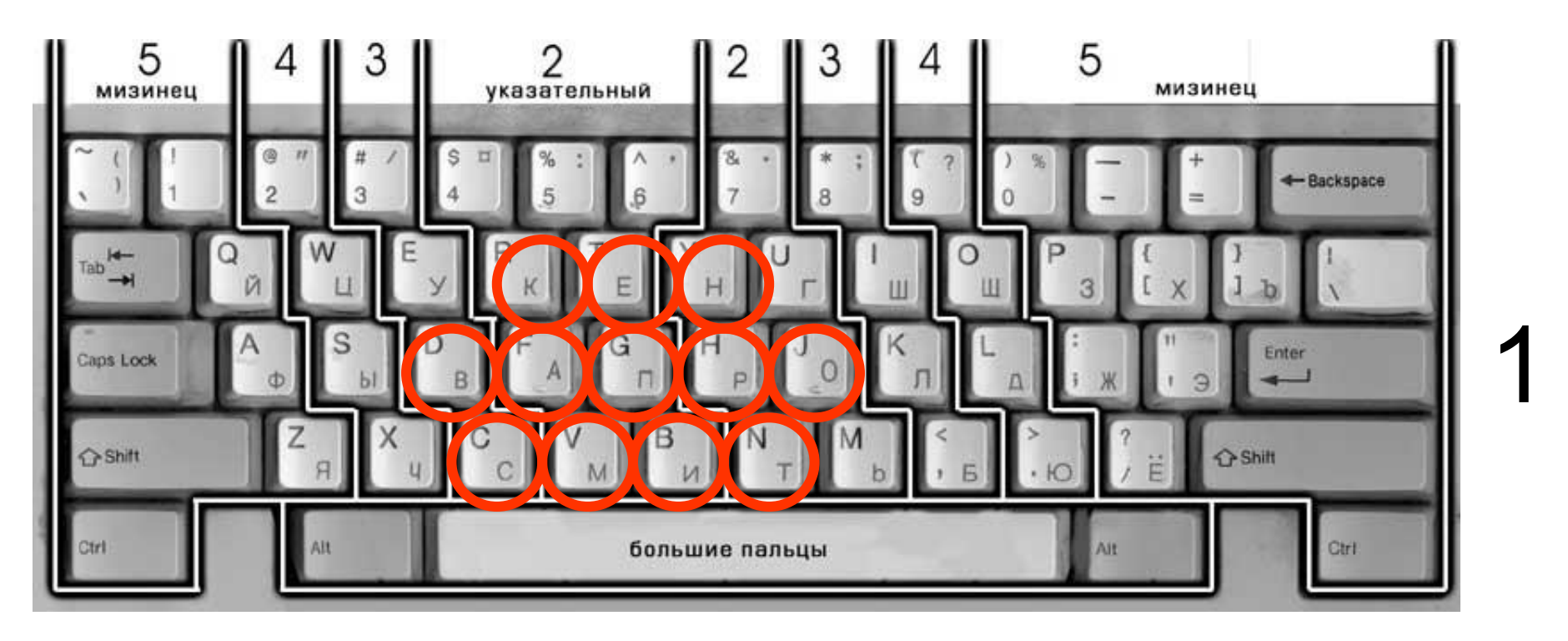

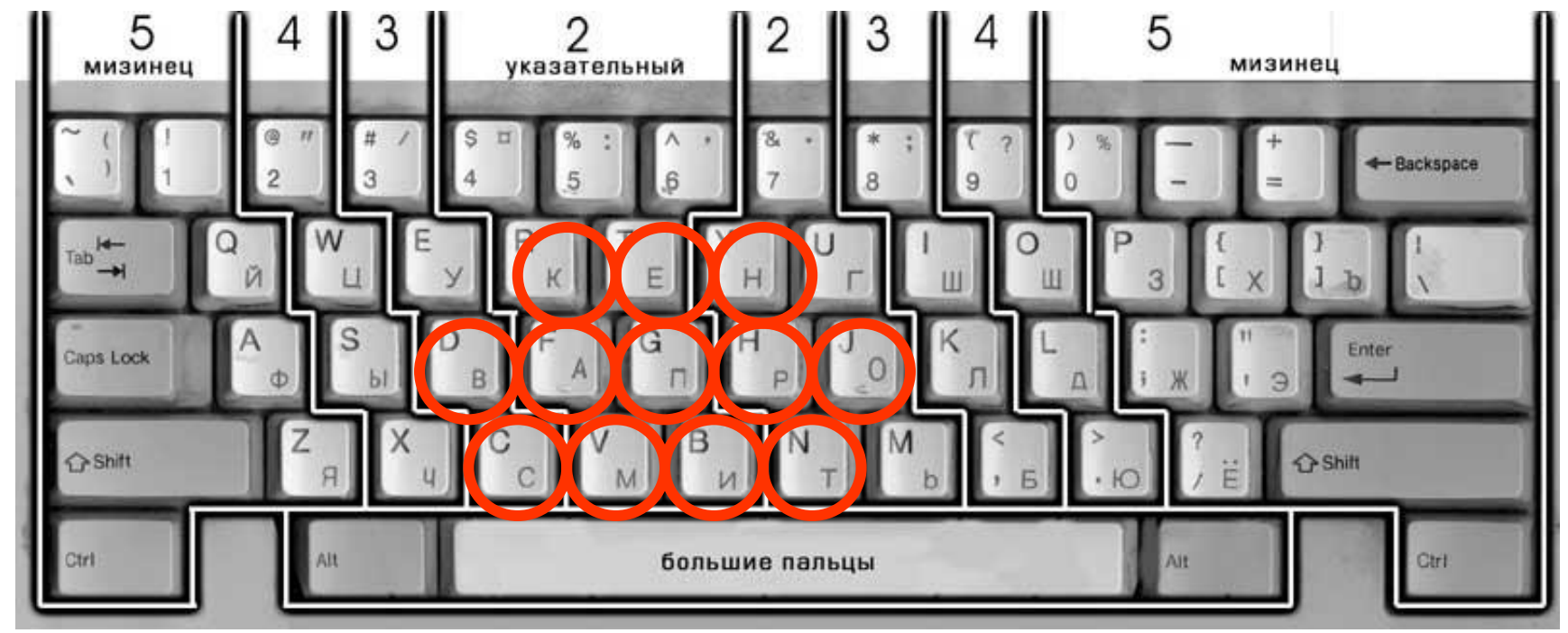

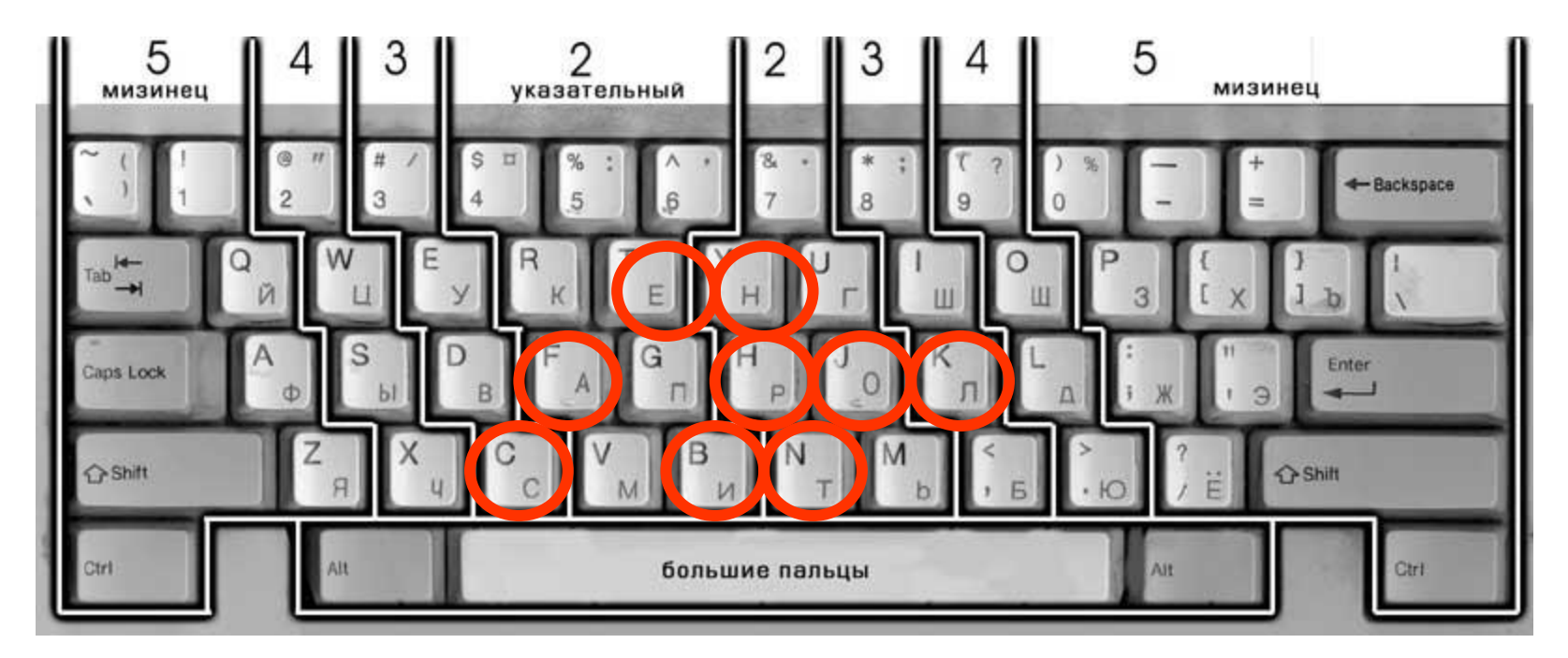

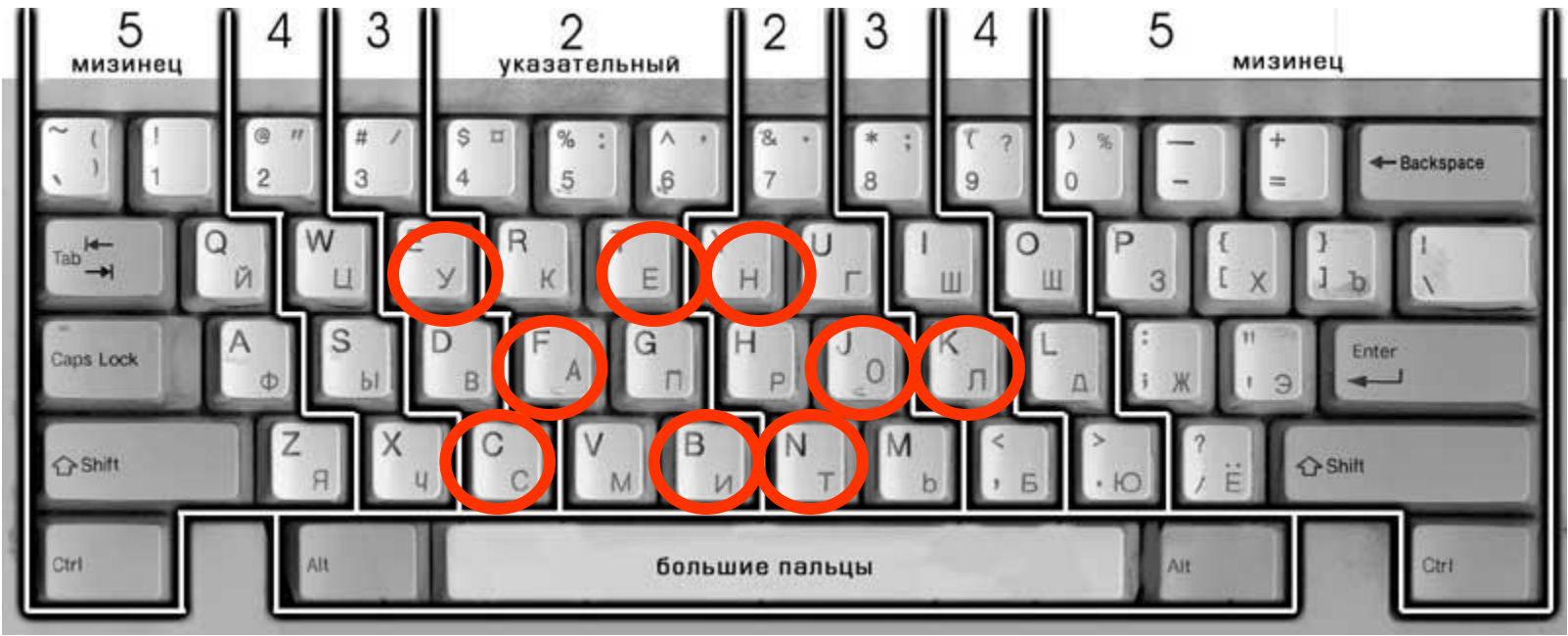

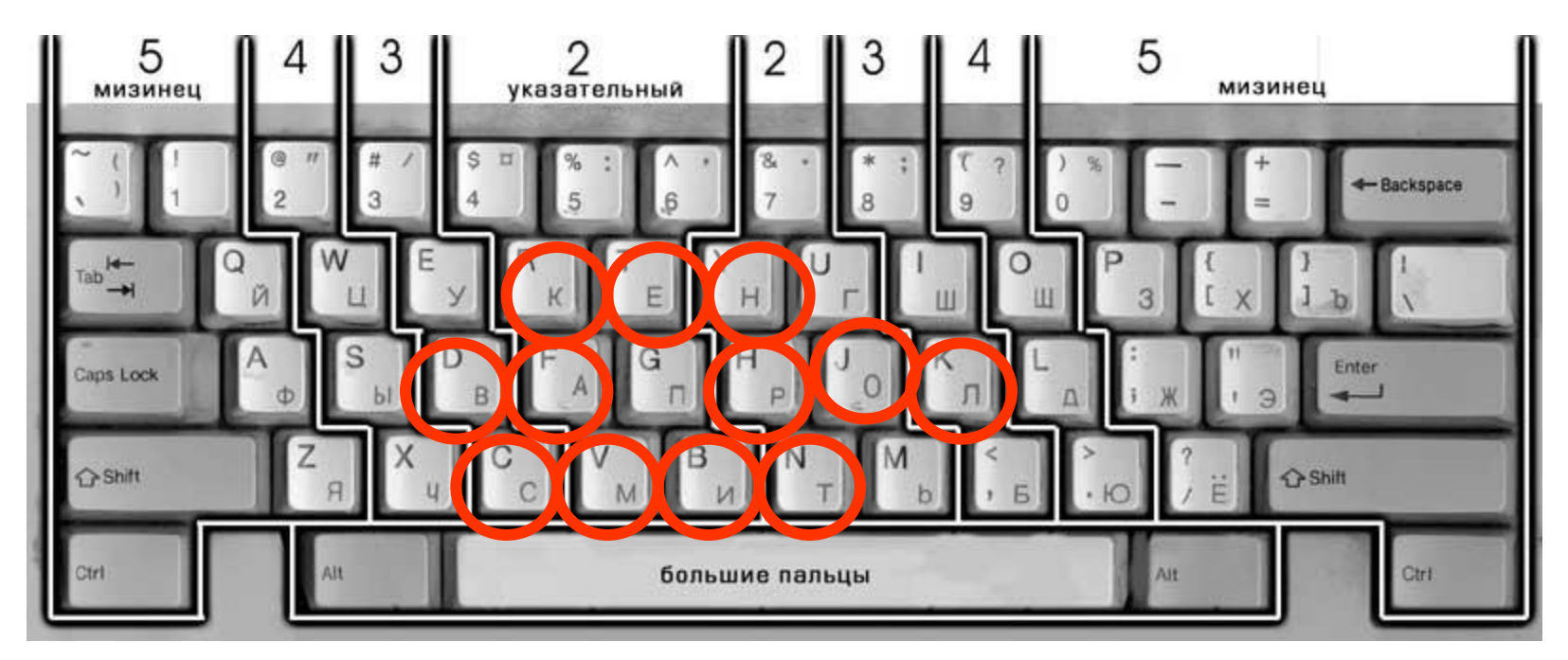

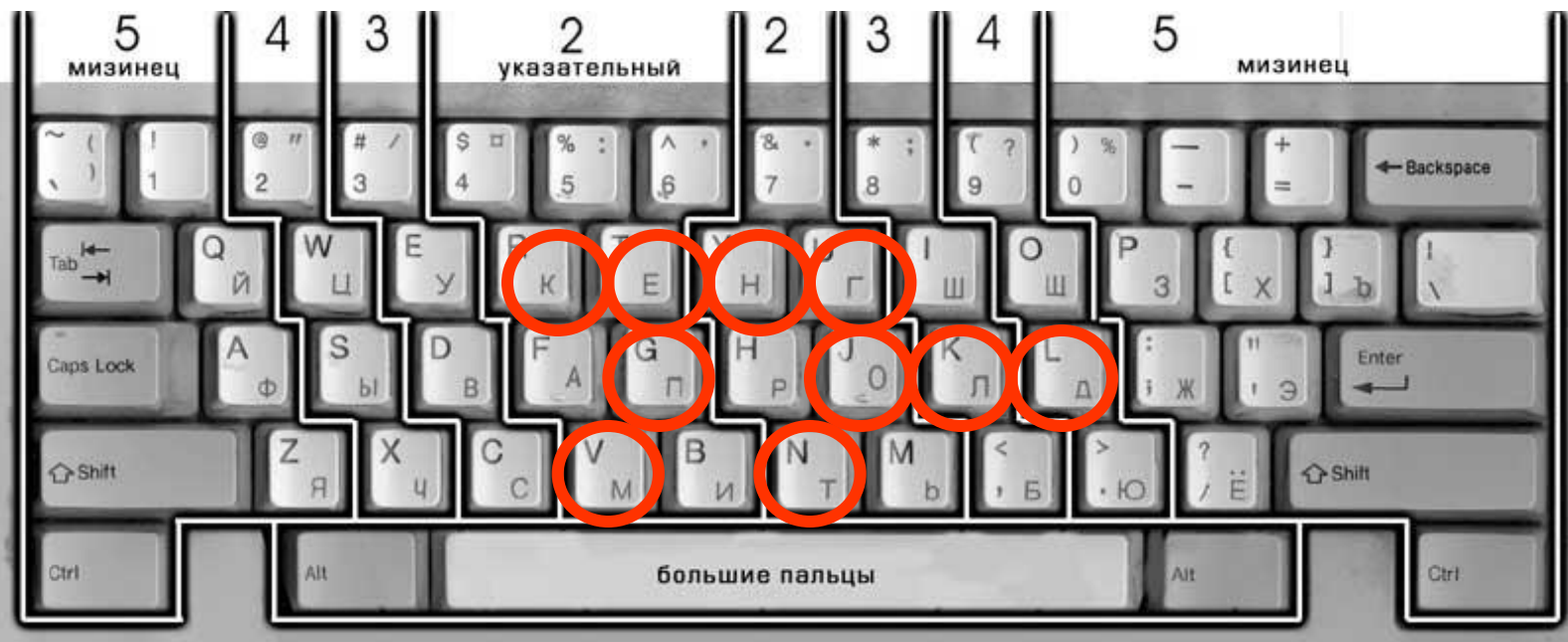

**глядя на клавиатуру.** 

**При работе слепым десятипальцевым методом каждая клавиша на клавиатуре закреплена за определенным пальцем руки, тем самым пользователь набирает текст, не** 

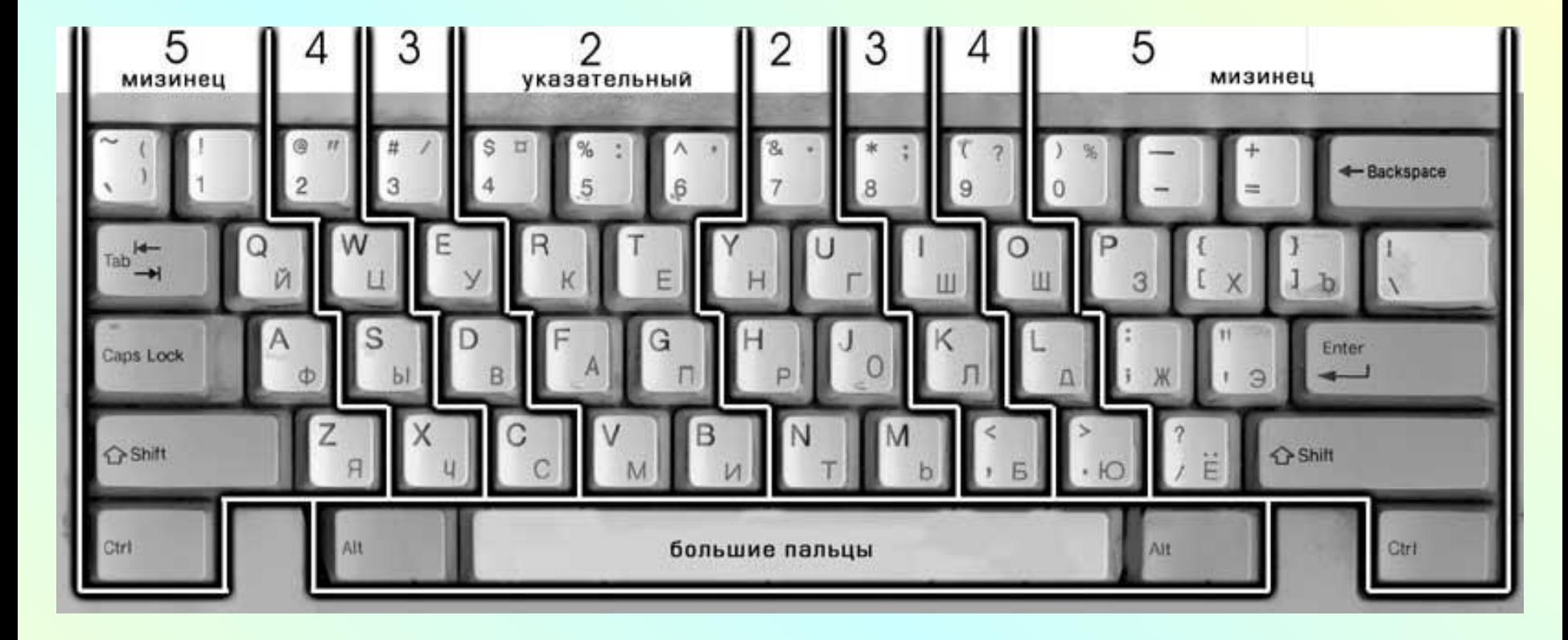

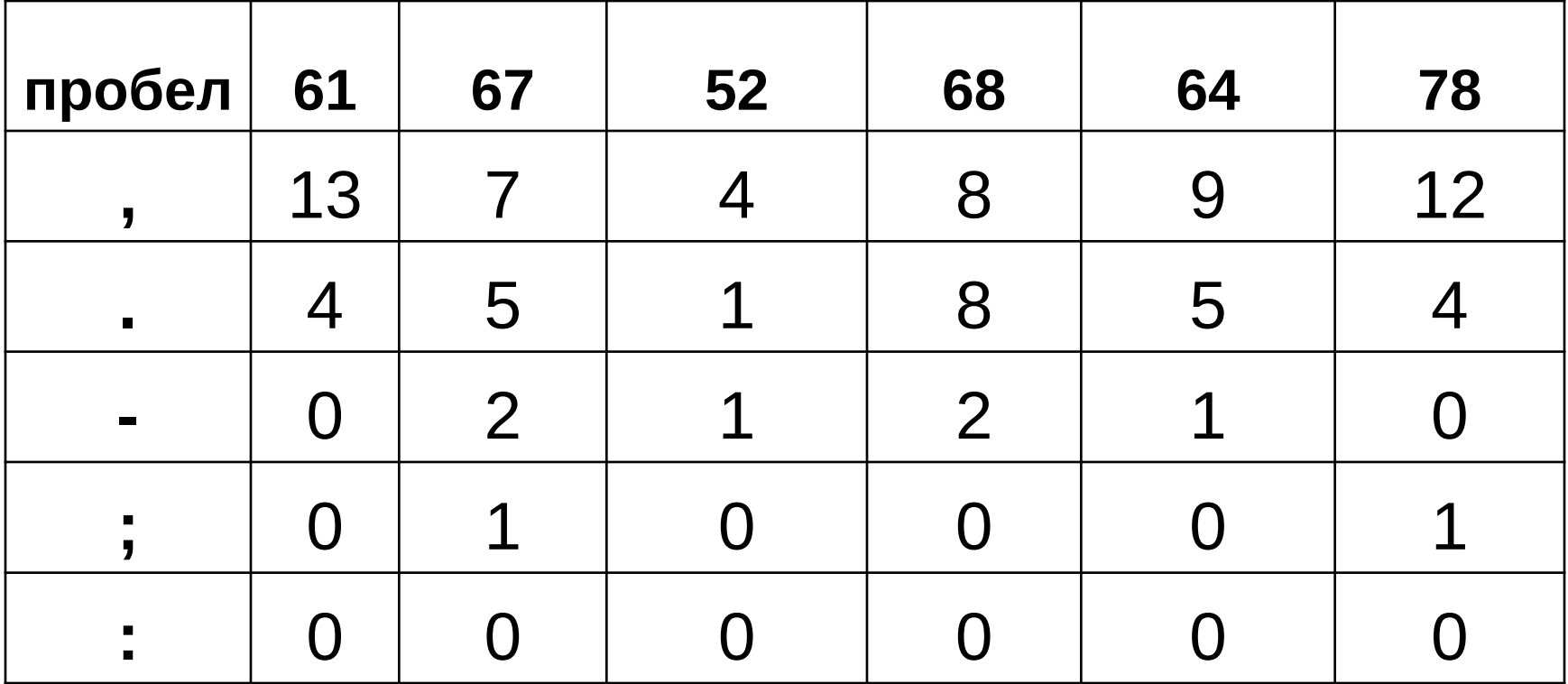

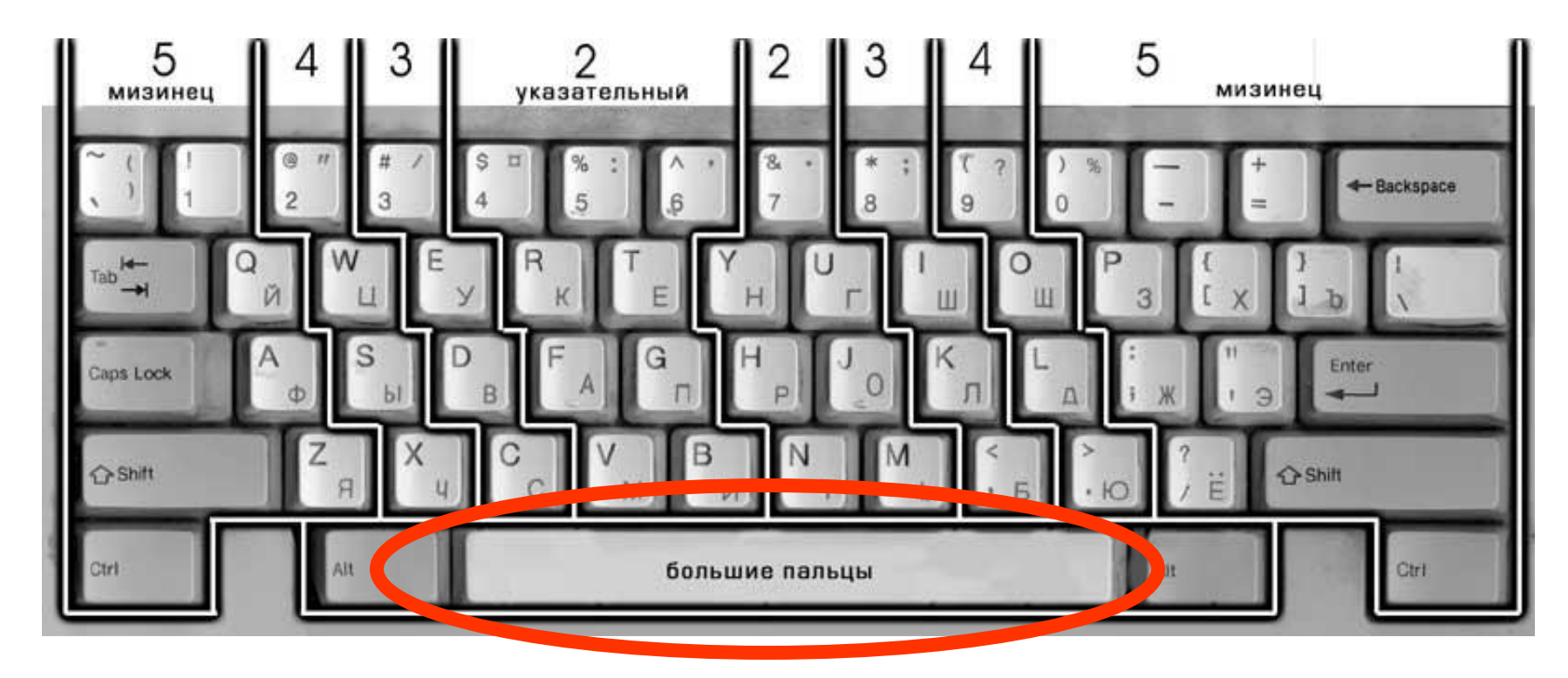

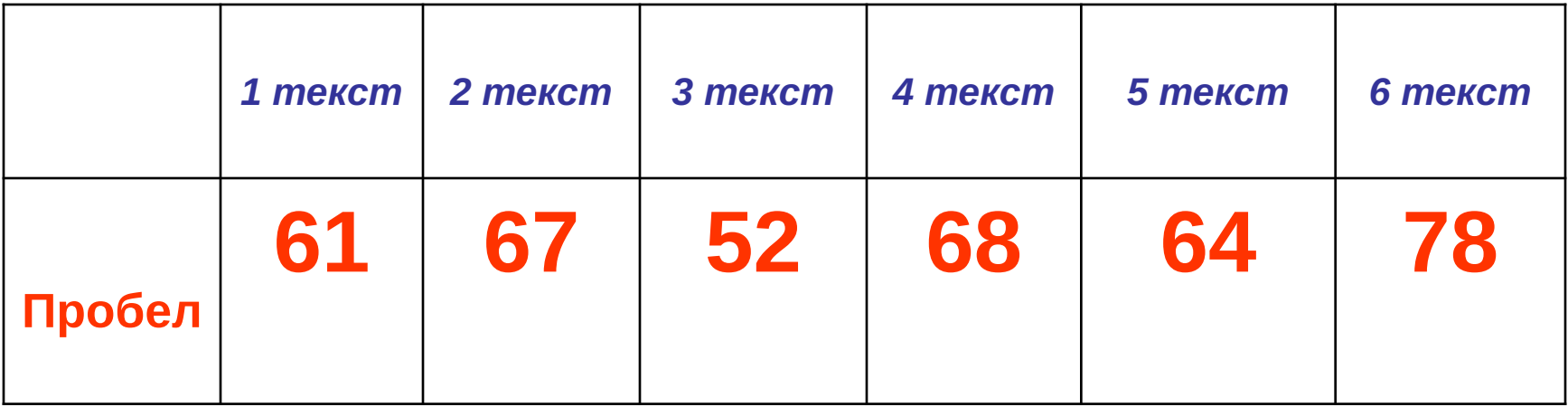

#### Частота употребления точки и запятой

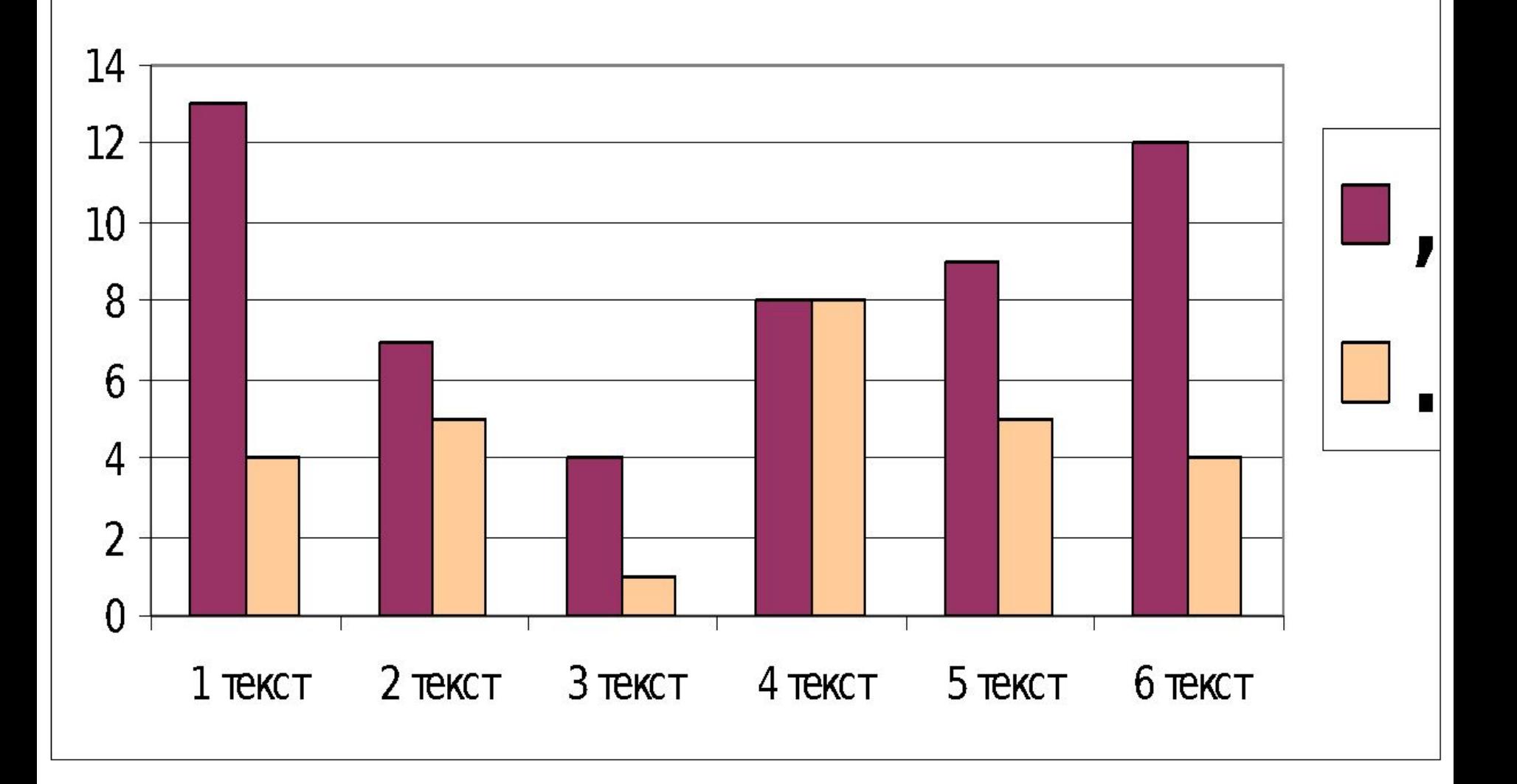

### Запятая находится в верхнем регистре, то есть для её набора нужно нажать клавишу Shift.

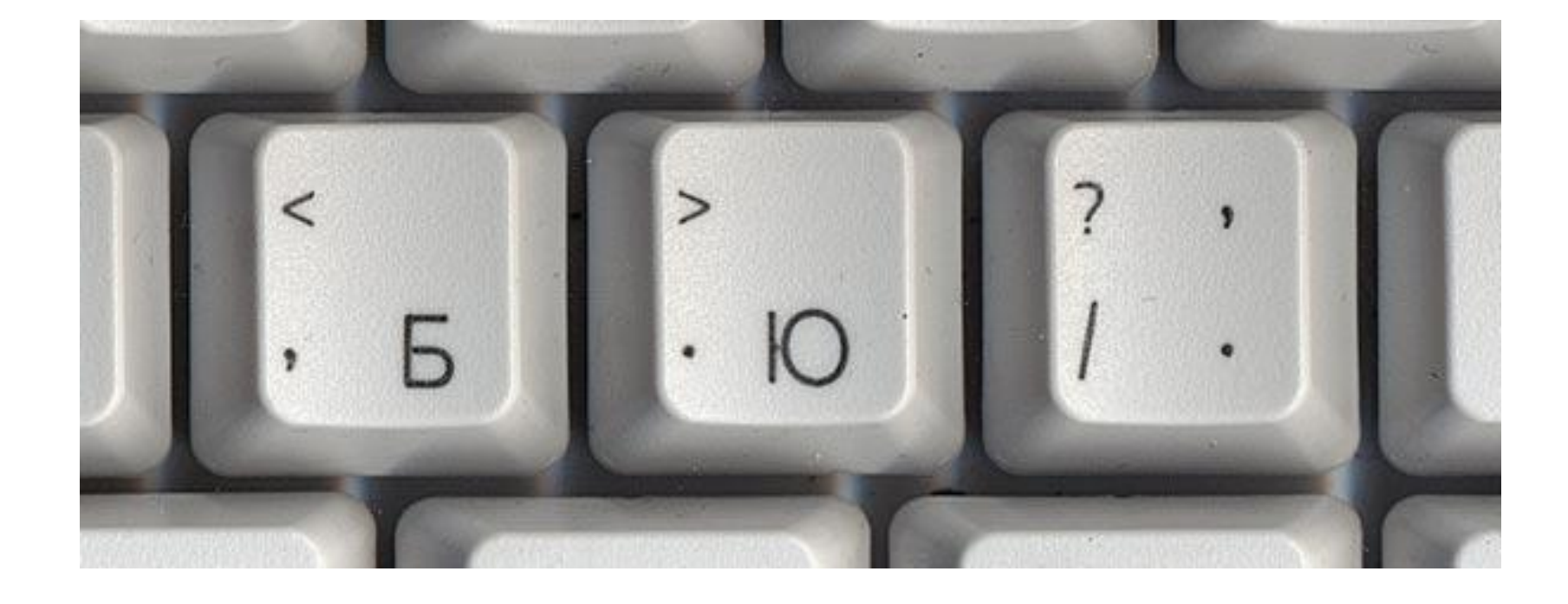

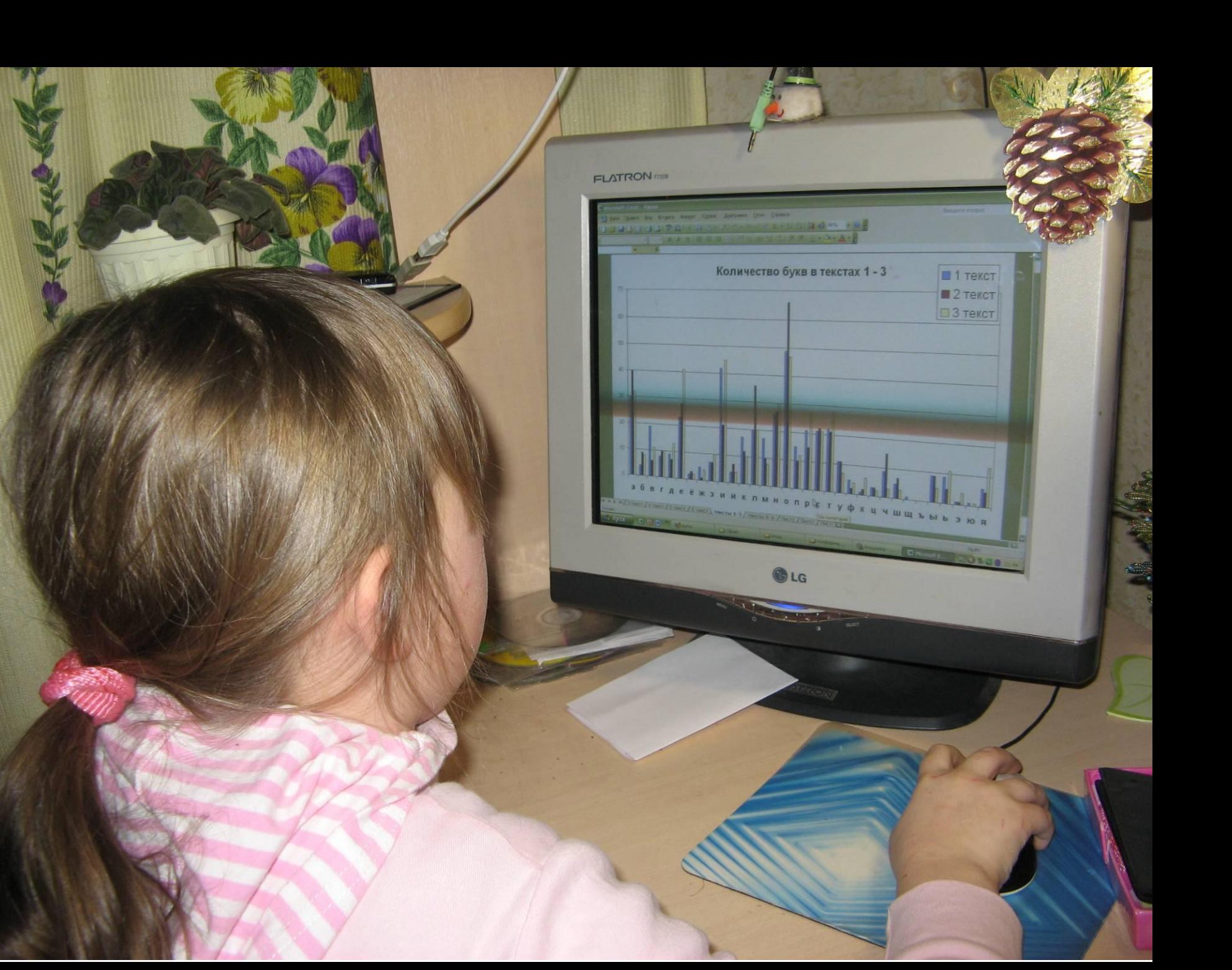

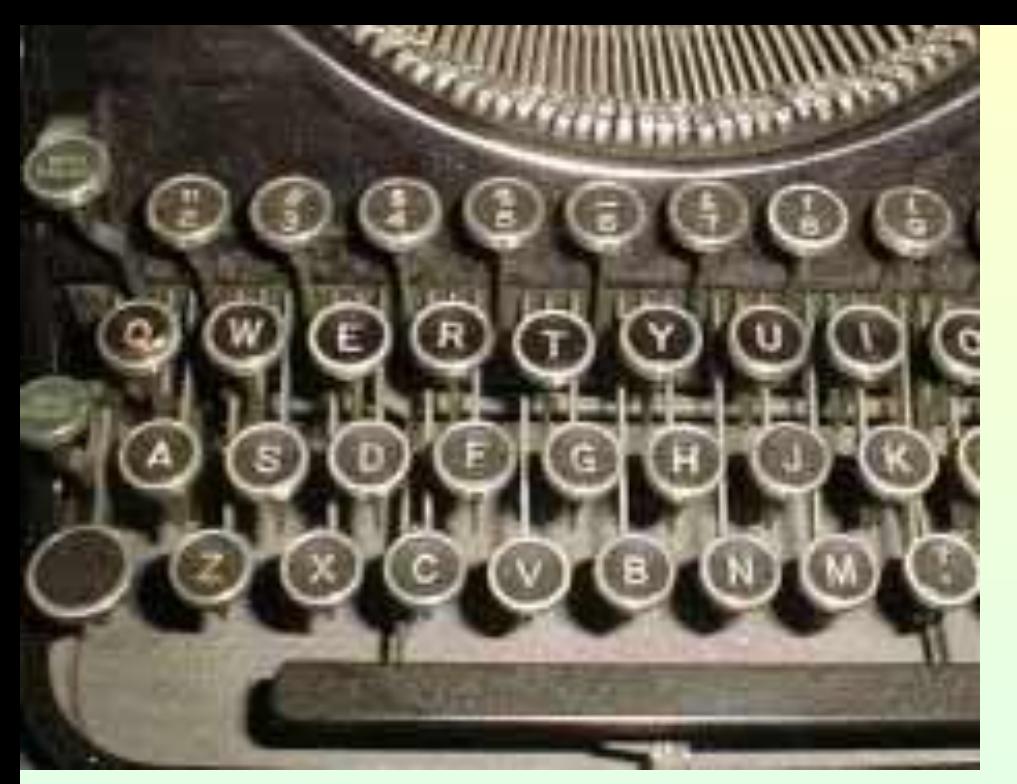

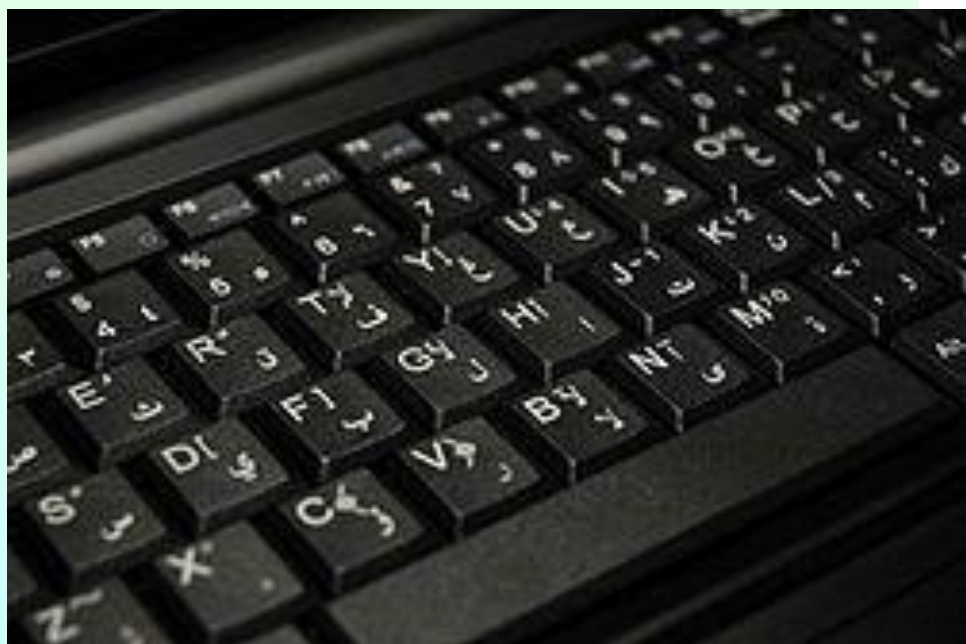

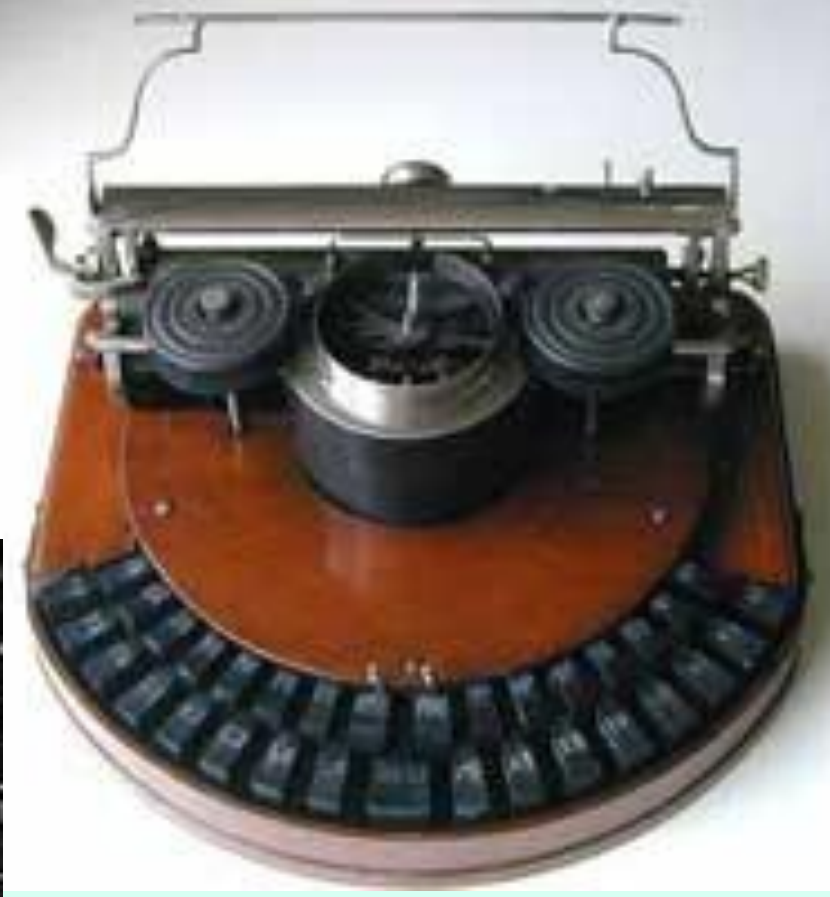

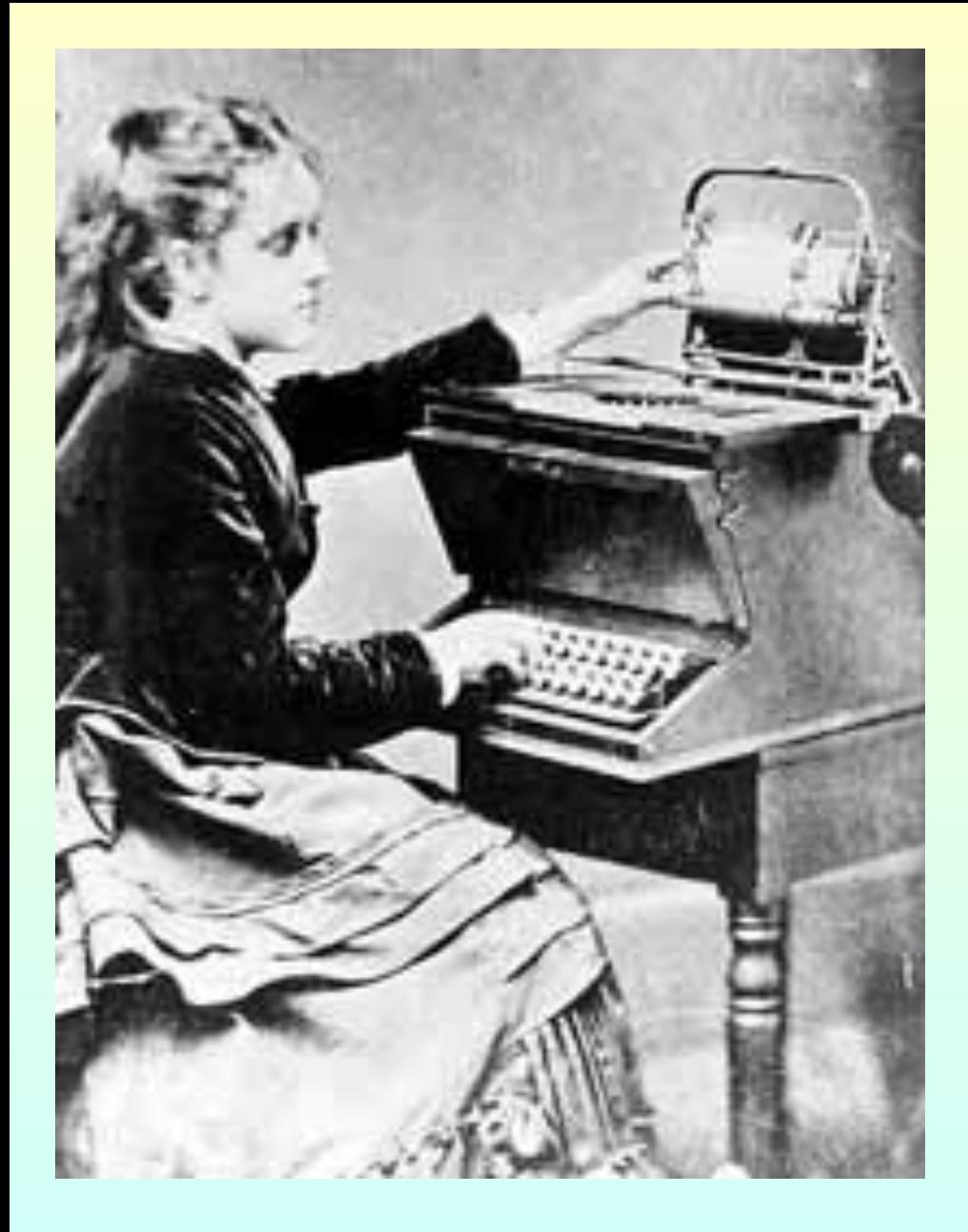

**Русскую раскладку клавиш «ЙЦУКЕН» придумали в Америке в конце 19 века.**

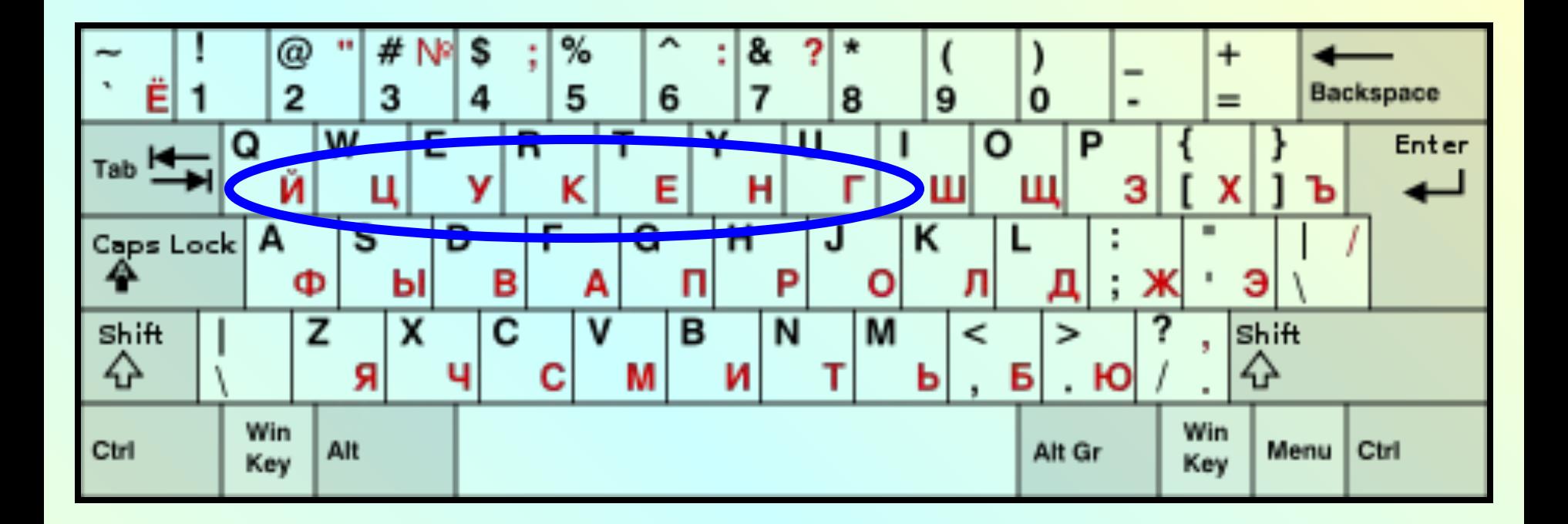

# **Название «ЙЦУКЕНГ» произошло от букв верхней строчки клавиатуры, если читать их слева направо.**

**Гипотеза подтвердилась: расположение букв на клавиатуре зависит от частоты их употребления в тексте.** 

**раскладка «ЙЦУКЕНГ» облегчает пользователю ввод текста.**

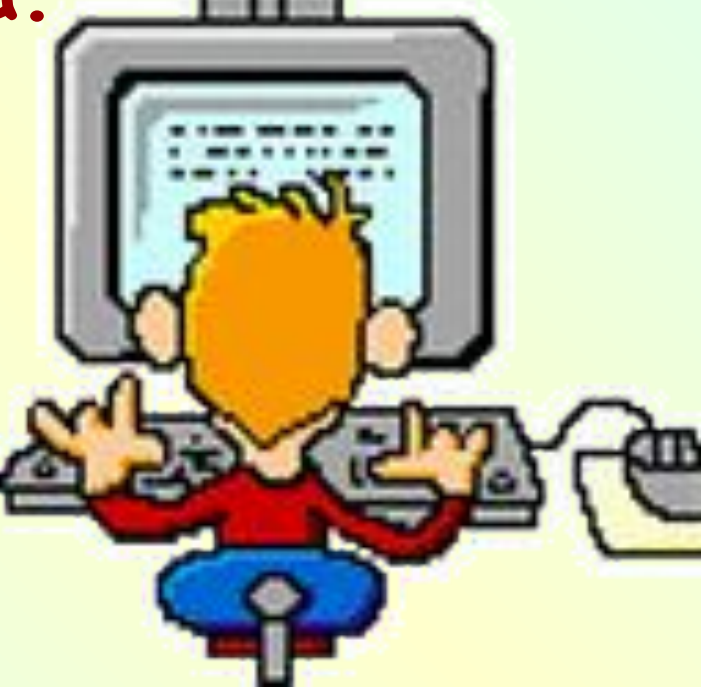

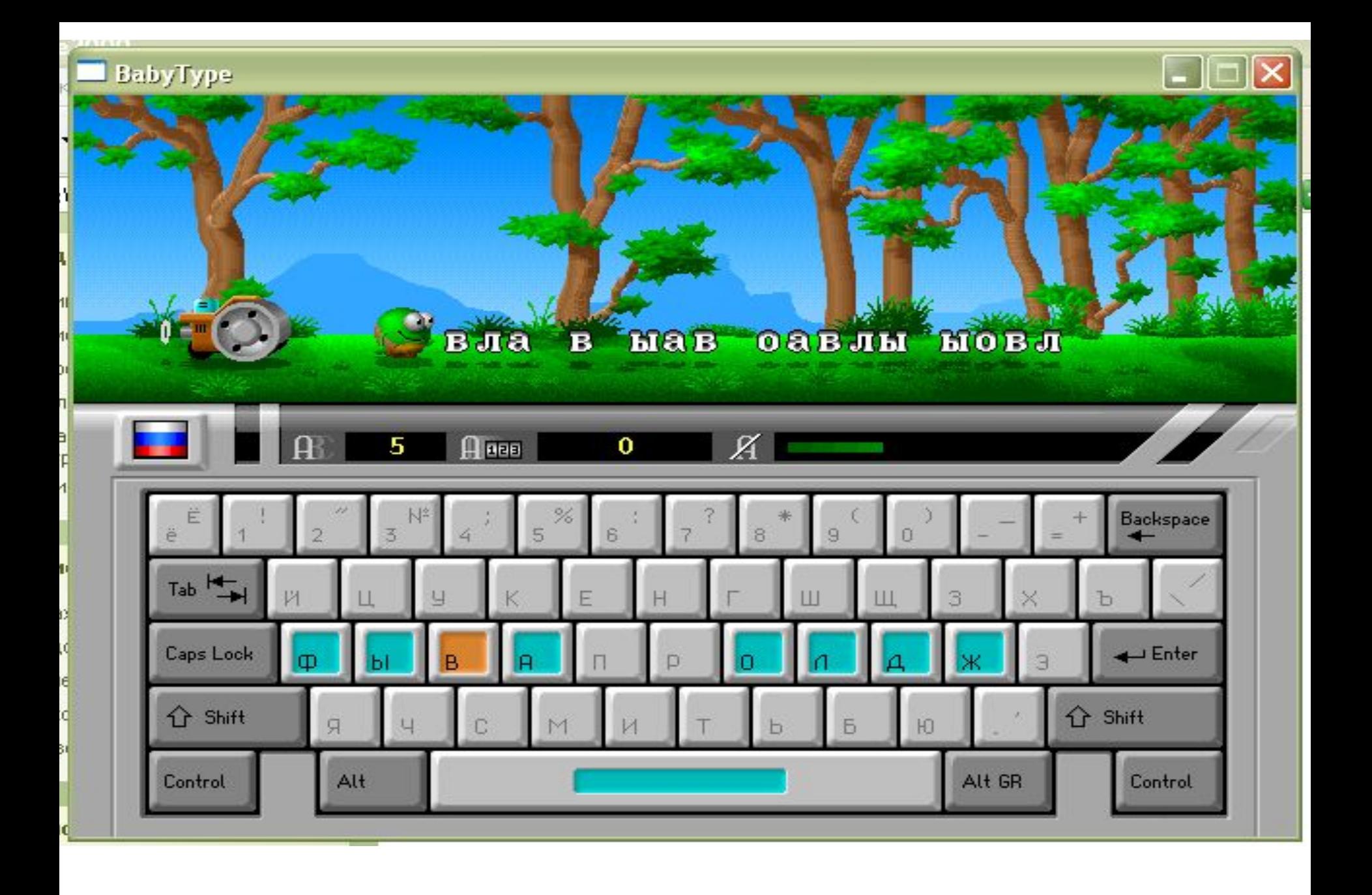

Stamina - йя эх эъ

СТОП Опции Режим Прогресс Ученики Помощь

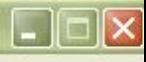

 $0:08$ 

#### NRNN NRRNR RNNRN NRNNR

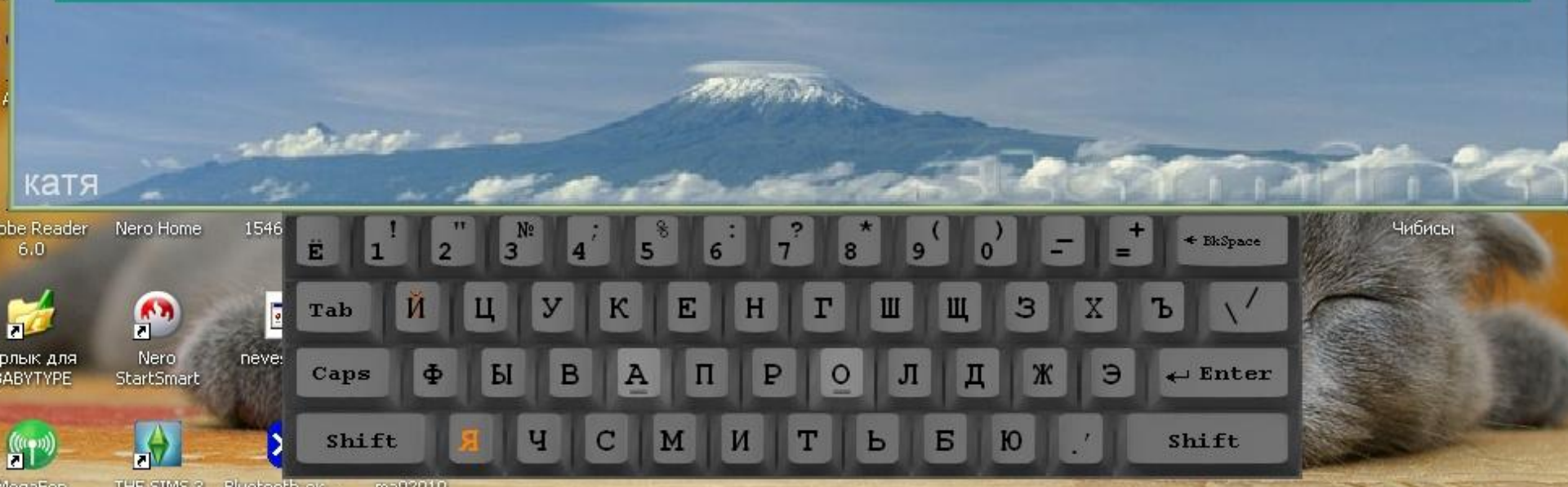

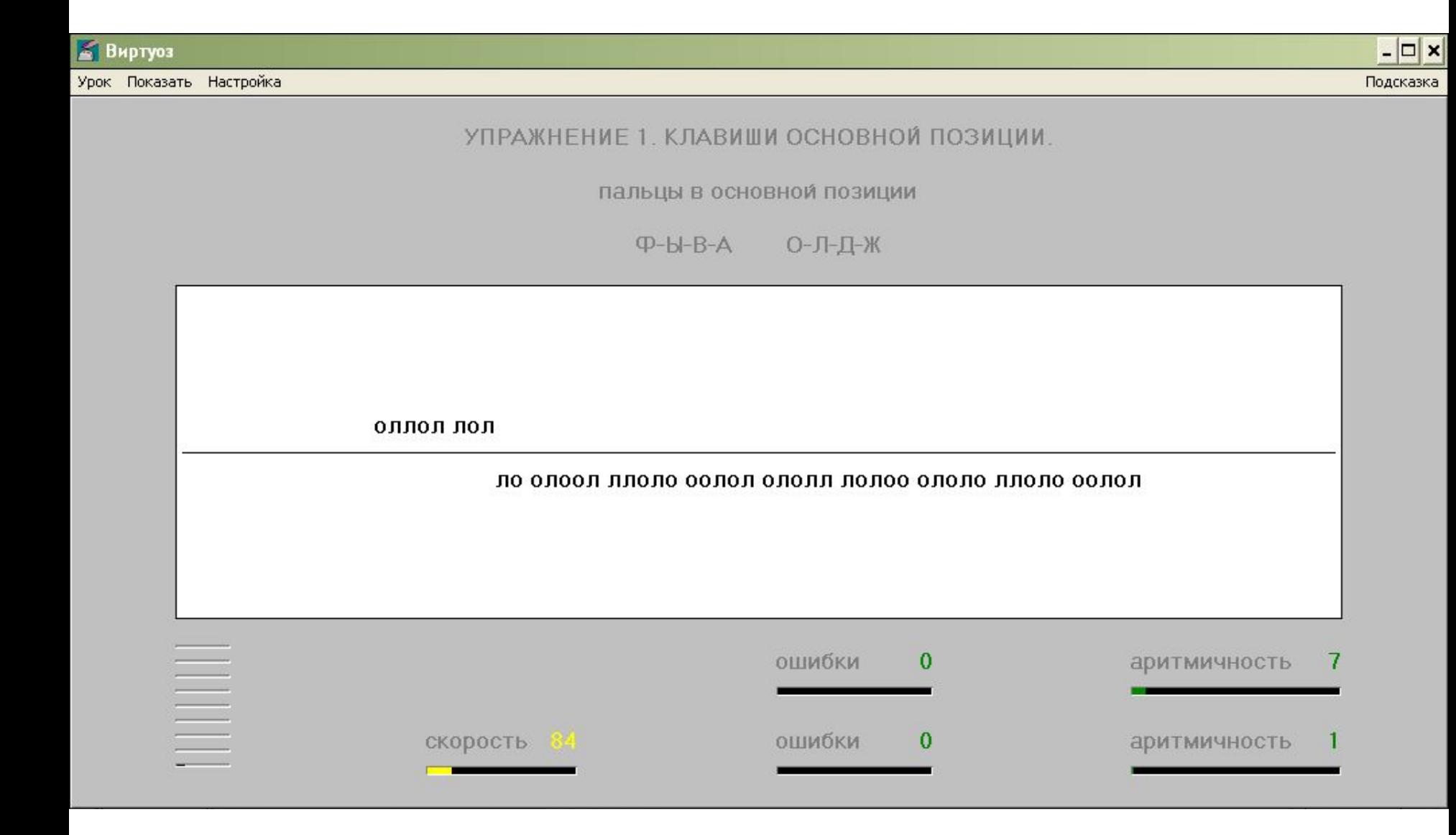

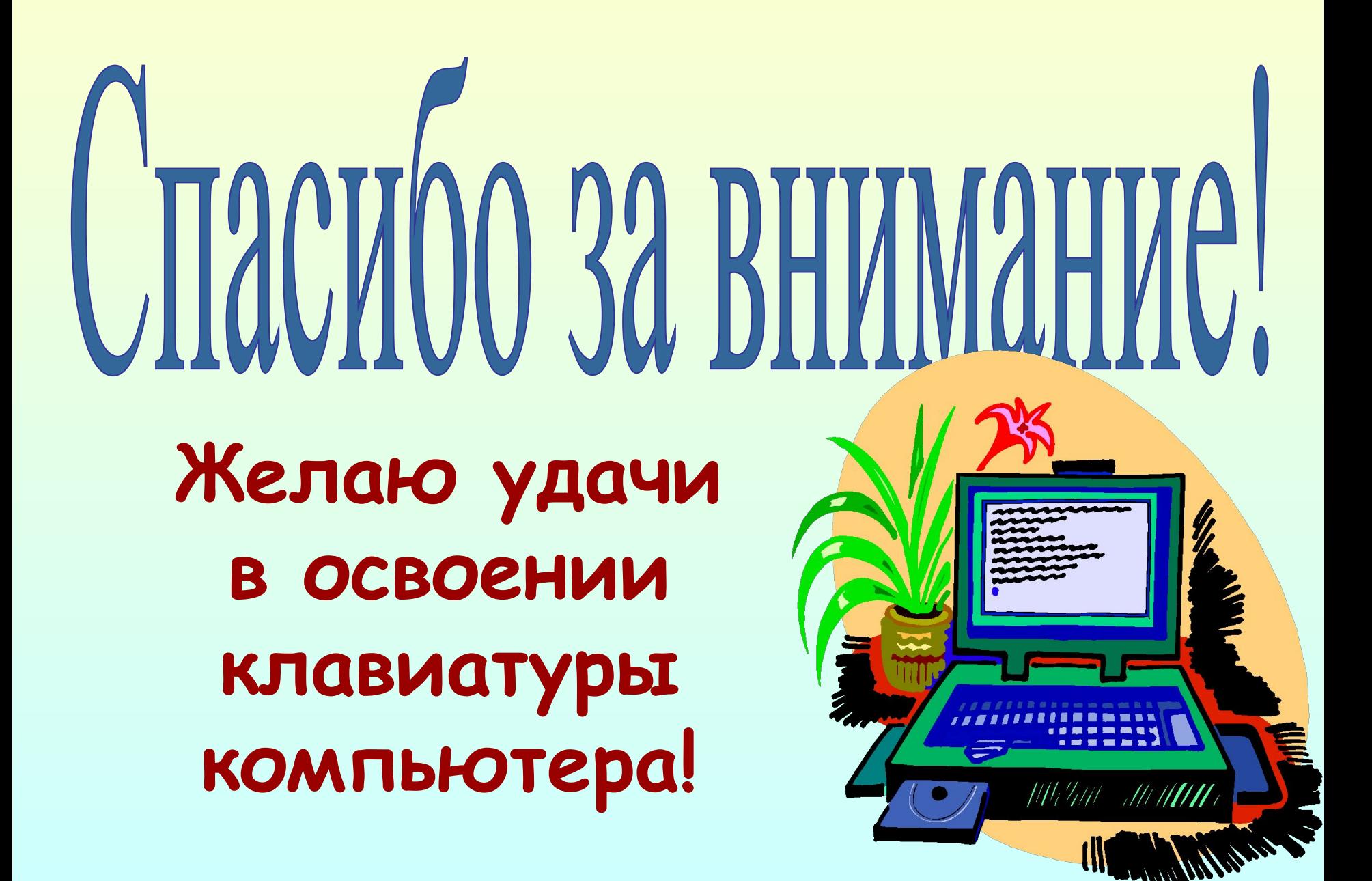